### **ZÁPADOČESKÁ UNIVERZITA V PLZNI FAKULTA ELEKTROTECHNICKÁ**

**Katedra elektromechaniky a výkonové elektroniky**

# **BAKALÁŘSKÁ PRÁCE**

### **Digitální průmyslový analyzátor sítě DMG 800**

**Michal Plzák 2019**

#### ZÁPADOČESKÁ UNIVERZITA V PLZNI Fakulta elektrotechnická Akademický rok: 2018/2019

## ZADÁNÍ BAKALÁŘSKÉ PRÁCE

(PROJEKTU, UMĚLECKÉHO DÍLA, UMĚLECKÉHO VÝKONU)

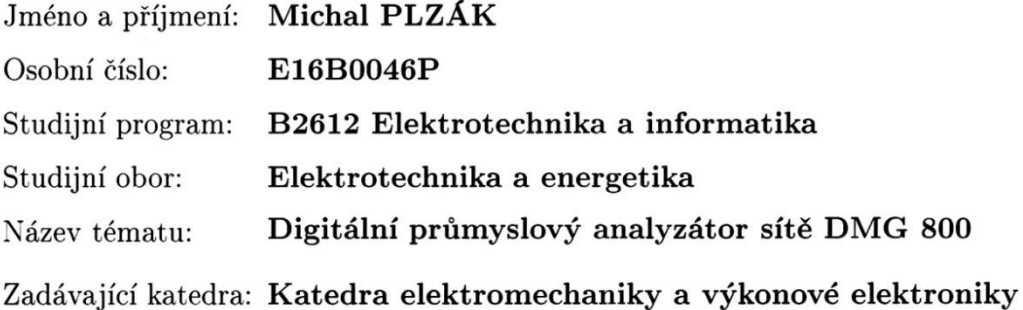

#### Zásady pro vypracování:

1. Popište možnosti průmyslového analyzátoru sítě DMK 800.

2. Navrhněte zapojení pro měření sítě 690V / 60A.

3. Dimenzujte přístroje, svorky a kabely.

4. Proveďte kalibraci vzniklého přístroje.

Rozsah grafických prací: podle doporučení vedoucího

Rozsah kvalifikační práce:

 $30 - 40$  stran

Forma zpracování bakalářské práce: tištěná/elektronická

Seznam odborné literatury:

1. http://www.lovatoelectric.cz/.

Vedoucí bakalářské práce:

Doc. Ing. Bohumil Skala, Ph.D. Katedra elektromechaniky a výkonové elektroniky

Datum zadání bakalářské práce: Termín odevzdání bakalářské práce:

5. října 2018 13. června 2019

b Prof. Ing. Zdeněk Peroutka, Ph.D. děkan

 $mnl$ 

Prof. Ing. Václav Kůs, CSc. vedoucí katedry

V Plzni dne 5. října 2018

#### **Abstrakt**

Předkládaná bakalářská práce se zabývá možnostmi průmyslového analyzátoru sítě DMG 800, návrhem zapojení pro měření sítě 690V/60A, dimenzováním přístrojů, svorek a kabelů. V závěru je zmíněno vyzkoušení vzniklých dvou přístrojů a jejich kalibrace.

#### **Klíčová slova**

DMG 800, Lovato Electric, 3f měření proudů a napětí, přístrojový transformátor proudu, dimenzování, návrh zapojení

#### **Abstract**

This bachelor thesis deals with possibilities of the industrial network analyzer DMG 800, a design of connection for measurement of network 690V / 60A, dimensioning of devices, terminals and cables. In conclusion, the testing of the two devices and their calibration are mentioned.

#### **Keywords**

DMG 800, Lovato Electric, 3 phase current and voltage measurement, instrument current transformer, dimensioning, wiring design

### **Prohlášení**

Prohlašuji, že jsem tuto bakalářskou práci vypracoval samostatně s použitím odborné literatury a pramenů uvedených v seznamu, který je součástí této bakalářské práce.

Dále prohlašuji, že veškerý software, použitý při řešení této bakalářské práce, je legální.

............................................................

podpis

V Plzni dne 9.6.2019 Michal Plzák

### **Poděkování**

Tímto bych rád poděkoval vedoucímu bakalářské práce doc. Ing. Bohumilovi Skalovi, Ph.D*.* za poskytnuté prostředky pro sestavení obou zařízení, za cenné připomínky a metodické vedení práce. Dále bych rád poděkoval Lubošovi Tůmovi a Stanislavu Benediktovi za spoluúčast na kompletaci obou zařízení. Na závěr bych rád poděkoval Dominiku Soukupovi za poskytnutí některých materiálních prostředků pro konstrukci.

### <span id="page-7-0"></span>Obsah

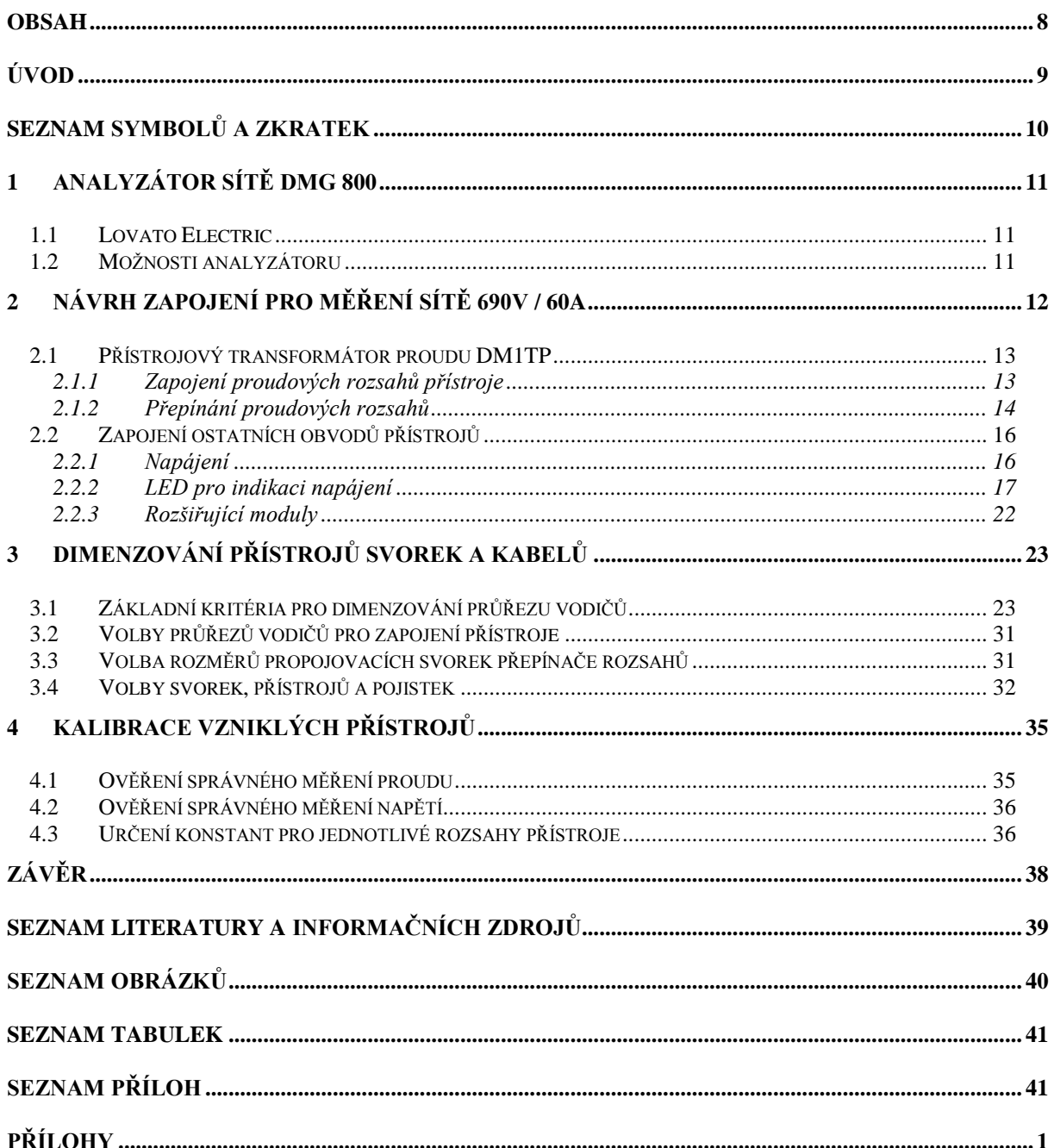

### <span id="page-8-0"></span>**Úvod**

Cílem práce bylo navrhnout, sestavit a odzkoušet dvojici měřicích zařízení, využívajících analyzátor sítě DMG 800 od firmy Lovato Electric. Přístroje by měly být přínosem pro vysokoškolské účely, kde by v příslušných laboratořích měly být používány k odbornému měření.

Předkládaná práce je rozdělena do čtyř částí, kde první část se zaměřuje na měřicí možnosti a vlastnosti výše zmíněného analyzátoru sítě. Druhá část se zabývá návrhem a popisem zapojení zařízení pro měření sítě 690V / 60A. Třetí část pak pojednává o dimenzování vodičů a popisuje parametry použitých svorek a přístrojů. Čtvrtá část se pak zabývá vyzkoušením vzniklých zařízení a jejich softwarovou kalibrací.

### <span id="page-9-0"></span>**Seznam symbolů a zkratek**

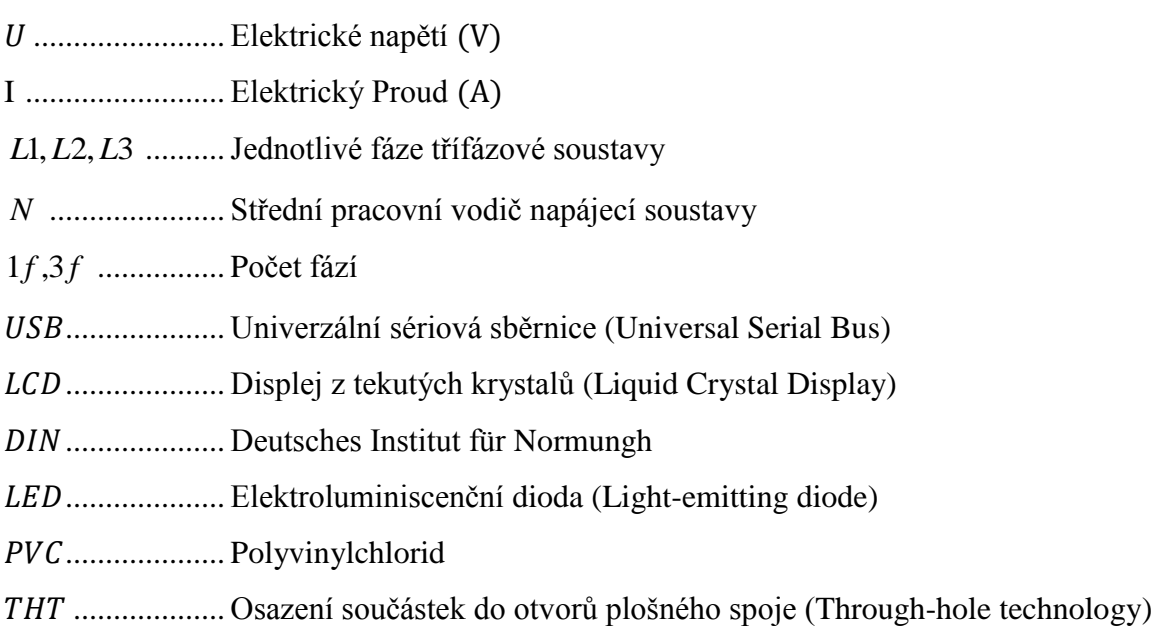

### <span id="page-10-0"></span>**1 Analyzátor sítě DMG 800**

Analyzátor sítě DMG 800 [1] je digitální přístroj k měření elektrických veličin, přičemž jeho konstrukční řešení počítá s umístěním do panelu. Nejedná se tedy o samostatně měřicí přenosné zařízení, proto je nutné je osadit do většího komplexnějšího přístroje a doplnit o potřebné prvky týkající se napájení, měřicích obvodů, jištění, svorkovnic a podobně. Přístroj vyrábí italská firma Lovato Electric.

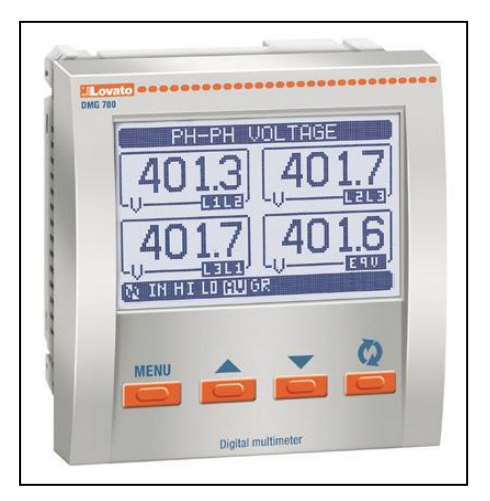

*Obr. 1: DMG 800. Převzato z* [1]

#### <span id="page-10-1"></span>**1.1 Lovato Electric**

Italská firma Lovato Electric s centrálním sídlem v Bergamu již více než 90 let vyrábí a vyvíjí nízkonapěťové přístroje pro průmyslové aplikace. V katalogu výrobků firmy lze nalézt přes 10 tisíc přístrojů, jimiž jsou například stykače, odpínače, koncové spínače, motorové spouštěče, softstartéry, frekvenční měniče, jednotky pro řízení motorů, generátorů, automatické regulátory účiníku, ovladače a signálky, digitální multimetry, měřicí přístroje a mnohé další. Tyto výrobky firmy se pak vyznačují dobrou konkurenceschopností na trhu, kvalitou a zároveň splňují nejpřísnější požadavky mezinárodních standardů. Firma pak disponuje dalšími třinácti zahraničními dceřinými společnostmi a sítí s více než devadesáti distributory. Ti zajišťují dostupnost výrobků ve více než 100 zemích světa. [2]

#### <span id="page-10-2"></span>**1.2 Možnosti analyzátoru**

Analyzátor DMG800 byl navržen tak, aby dokázal zkombinovat široký výběr pokročilých funkcí a zároveň si zachoval maximální možnou uživatelskou přívětivost. Díky konstrukci zapuštěného pouzdra s rozměry 96x96 mm lze analyzátor snadno namontovat do panelu různých zařízení a to bez použití jakýchkoli nástrojů. Analyzátor lze rozšířit pomocí zásuvných rozšiřujících modulů například o digitální a analogové vstupy, analogové a reléové výstupy, digitální rozhraní, vstupy pro čidla a mnohé další. I přes značné množství funkcí a možností, disponuje přístroj moderním designem předního panelu a to především díky grafickému LCD displeji. Díky němu má zařízení uživatelsky příjemné rozhraní. Bohatá škála funkcí činí analyzátory řady DMG ideální volbou pro širokou škálu aplikací. Přístroj dokáže měřit fázová a sdružená napětí, fázový proud, dokáže vypočítat proud nulovým vodičem, činný výkon, jalový výkon, zdánlivý výkon, účiník, harmonická zkreslení a mnohé další. Také dokáže komunikovat s počítačem pomocí rozhraní USB. Další výhodou je široká škála napájecího napětí. Přístroj lze napájet pomocí střídavého napětí 100V až 440V a pomocí stejnosměrného napětí 110V až 250V. Tím je tedy umožněno i přímo napájení ze sítě. Přístroj dokáže měřit střídavý proud až 5A a sdružené napětí 830V. [3]

Toto zařízení bylo zvoleno s ohledem na měřené veličiny a jejich požadované měřicí rozsahy. Dalším důvodem volby tohoto zařízení byl fakt, že jde vlastně o novější typ zařízení DMK 32, jenž je rovněž produktem firmy Lovato Electric a tato zařízení se již ve školních laboratořích používají a spolehlivě fungují.

### <span id="page-11-0"></span>**2 Návrh zapojení pro měření sítě 690V / 60A**

Měření napětí dokáže analyzátor DMG zajistit přímým připojením k jednotlivým fázím měřeného obvodu. Dle údajů daných výrobcem [3] je nevyšší možná měřitelná hodnota sdruženého napětí 830V. Tato hodnota je pro potřeby návrhu zapojení zcela dostačující. Maximální proudový rozsah samotného přístroje je však pouze 5A, což nevyhovuje poţadovaným měřicím parametrům, avšak tento rozsah lze navýšit připojením přístrojových transformátorů proudu. Tyto transformátory byly zvoleny rovněž od firmy Lovato Electric.

Pro měření proudu jsou oba přístroje osazeny třemi přístrojovými transformátory proudu DM1TP 0060 [4], jejichž primární proud, jak již typové značení napovídá, je 60A. Sekundární proud je pak 5A, což samozřejmě odpovídá měřicímu rozsahu analyzátoru. Jedná se o typově nejnižší provedení transformátoru, jaké firma Lovato Electric v této řadě nabízí, a to jak rozměrově, tak i ohledně primárního proudu. Transformátorem typu DM1TP lze provléci kabel o průměru až 28mm, což je však pro potřeby konstrukce předložených měřicích zařízení dostatečné.

<span id="page-12-0"></span>**2.1 Přístrojový transformátor proudu DM1TP**

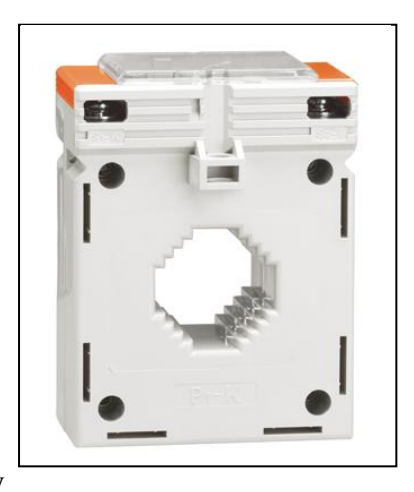

*Obr. 2: DM1TP. Převzato z* [4]

#### <span id="page-12-1"></span>**2.1.1 Zapojení proudových rozsahů přístroje**

Maximální možný proudový rozsah vzniklých přístrojů je dán primárním proudem transformátorů DM1TP, což je tedy 60A. Další rozsahy pro přesnější měření nižších hodnot proudu jsou pak zvoleny jako 30A, 10A a 2A. Tyto rozsahy jsou vytvořeny příslušným počtem průvlaků vodiče jádrem proudového transformátoru. Pro rozsah 60A prochází vodič pouze jednou, pro rozsah 30A dvakrát, pro rozsah 10A šestkrát a pro rozsah 2A třicetkrát. Tímto na transformátoru vznikly čtyři samostatné primární vinutí, přičemž každé má své vlastní vývody. Tato varianta byla podmíněna průměrem jádra měřicího transformátoru. Další způsob, jak tyto rozsahy realizovat, je navinutí jednoho primárního vinutí s příslušnými odbočkami. Z konstrukčního hlediska je však tento způsob obdobně náročný, jelikož s příslušnými rozsahy je nutné kvůli průměru jádra transformátoru patřičně snižovat i průřez vodičů jednotlivých vinutí. Tyto přechody by bylo nutné provést mimo jádro transformátoru v příslušných svorkovnicích, stejně jako u první varianty. Výhodou této varianty však může být to, že nižší proudové rozsahy mohou využívat průvlaků z předchozích vyšších rozsahů, tím by došlo k úspoře vodičů a místa v jádře transformátoru. Nevýhodou je konstrukční nepřehlednost a také to, že při poruše ve vinutí týkajících se vyšších rozsahů dojde k poruše všech nižších rozsahů přístroje. První varianta provedení byla zvolena především kvůli své konstrukční přehlednosti, jednoduchosti a také kvůli tomu, že úspora na vodičích u druhé varianty není z důvodu snižujících se průřezů vodiče natolik velká.

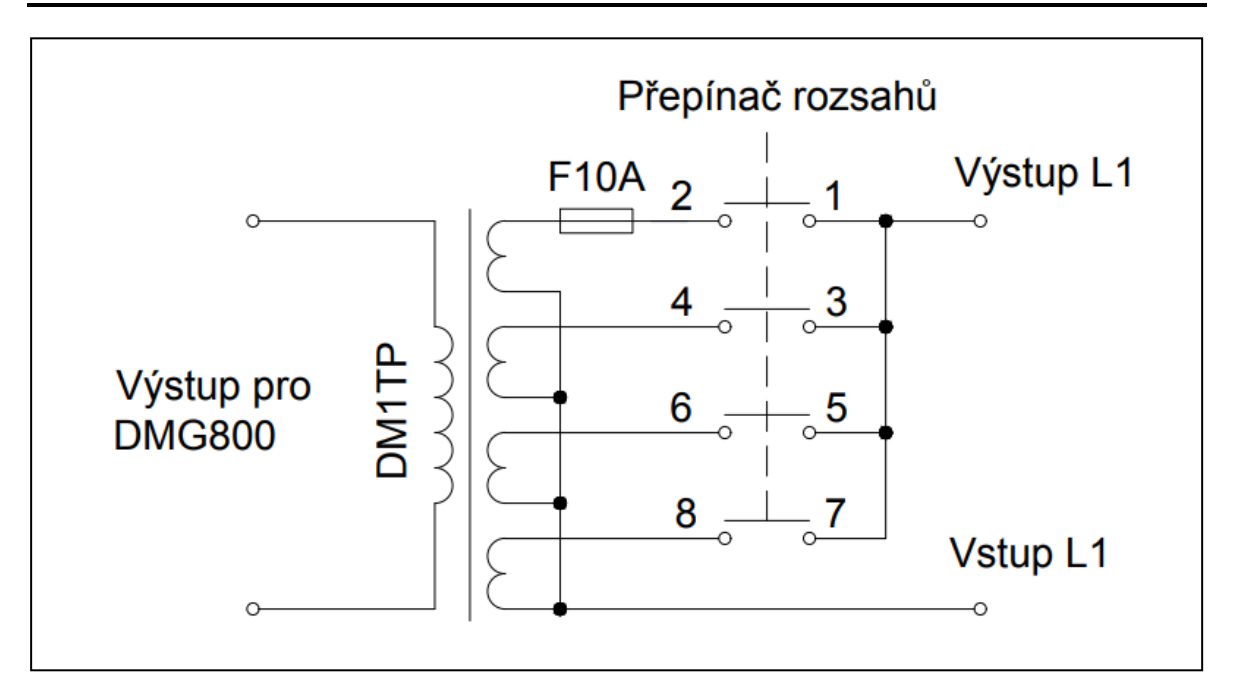

*Obr. 3: Zapojení transformátoru pro měření proudu 1. fáze*

#### <span id="page-13-0"></span>**2.1.2 Přepínání proudových rozsahů**

Přepínání mezi jednotlivými rozsahy zajišťuje vačkový přepínač od české firmy Obzor. Přepínač disponuje již od výroby pěti rozsahy, lze jej tedy nastavit do pěti funkčních pozic. Tyto pozice jsou výrobcem označeny jako 0, 2A, 30A a 60A. Na přepínači pak lze nalézt 24 připojovacích svorek. Vzhledem k požadovanému zapojení bylo nutné propojkami propojit příslušné svorky přepínače dle obr. 4, aby bylo docíleno ţádaných spínacích funkcí přepínače. Vodivá spojení, která byla zrealizována propojkami, jsou v obrázku vyznačena červenými čarami.

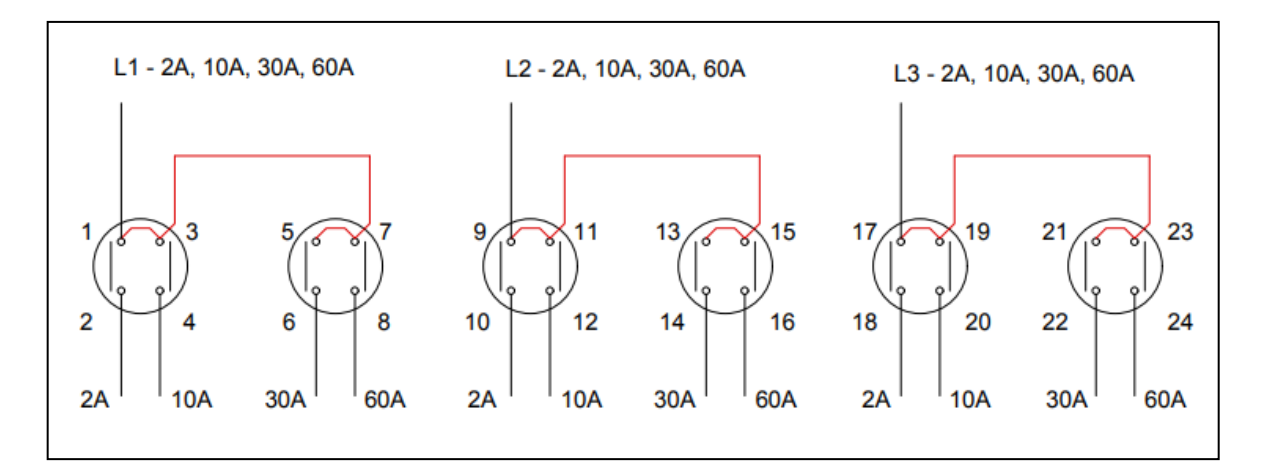

*Obr. 4: Propojení svorek přepínače měděnými propojkami*

skutečnost, že jejich konce musí být vzdálenostně variabilní z důvodu mechanického upevnění ve svorkách přepínače a následného dotažení. Dále byl při výrobě zohledněn fakt, že v některých svorkách přepínače budou propojky uchyceny společně s vodiči, které slouží pro zapojení výstupních panelových svorek L1, L2 a L3. Příslušné propojky jsou rovnou zhotoveny kratší o průměr těchto vodičů. Výsledný tvar propojek je pak patrný z obr. 5 nebo je přiložen v příloze E

či v příloze F.

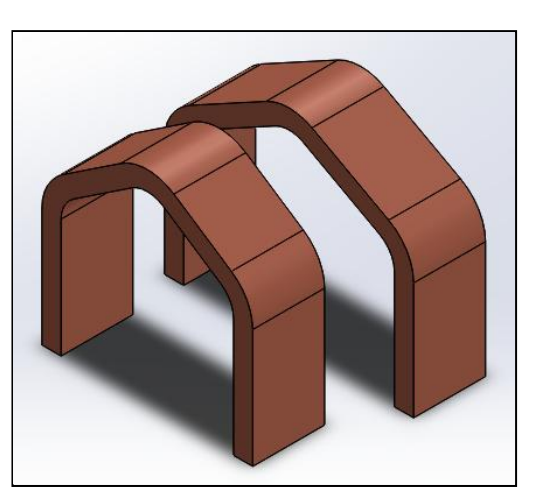

*Obr. 5: Dvojice měděných propojek*

Při přepínání rozsahů by však docházelo ke skokovému přerušení proudové cesty měřeného obvodu. V přepínači by tak docházelo k jiskření a opalování kontaktů. Z toho vyplývá, že při každém přepnutí rozsahu by bylo nutné odpojit měřený obvod a následně jej opět připojit. Během odpojení obvodu by se pak zvolil požadovaný rozsah. Tento způsob je však uživatelsky velice nepřívětivý a ohledně měření by tento dlouhý časový výpadek mohl způsobovat nepřesnosti. Proto je do zařízení instalován ještě jeden vačkový přepínač, označený jako By-pass, rovněž od firmy Obzor. Ten pak slouží k přemostění transformátorů a přepínače rozsahů. Přepínačem je možné natvrdo propojit vstupní svorky s výstupními svorkami zařízení, a tím vlastně zcela vyřadit jeho proudové měřicí obvody z provozu. Přepínač od výroby disponuje dvěma rozsahy a lze jej tedy nastavit do dvou pozic. Tyto pozice jsou výrobcem označeny jako 0 (vypnuto) a 1 (zapnuto). Na přepínači pak lze nalézt 8 svorek, z nichž je jich pro potřeby zapojení předložených měřicích přístrojů využito šest. Pro každou fázi byla tedy využita jedna dvojice svorek, viz schéma zapojení v příloze B.

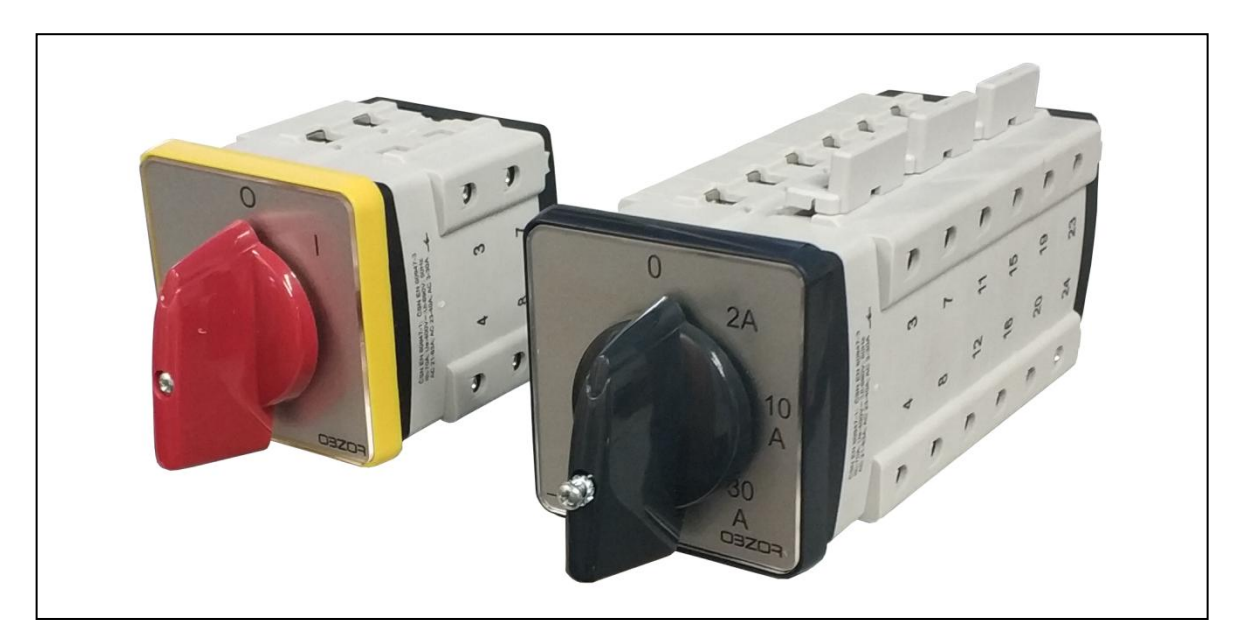

*Obr. 6: Dvojice vačkových přepínačů*

#### <span id="page-15-0"></span>**2.2 Zapojení ostatních obvodů přístrojů**

Při celkovém návrhu přístrojů bylo nutné vyřešit ještě zapojení částí, bez nichž by zařízení nemohla řádně fungovat, nebo částí, které rozšiřují možnosti přístrojů.

#### <span id="page-15-1"></span>**2.2.1 Napájení**

Ačkoli analyzátor DMG 800 disponuje širokou škálou napájecích napětí, byla zvolena varianta přímého napájení střídavým síťovým napětím 230V. Celé zařízení bude využíváno ve školních laboratořích, kde je tento druh napájení velice dobře dostupný a jiné varianty napájení, například stejnosměrným napětím, by u přístrojů byly zbytečně nevyužívané. Pro přívodní vstup do zařízení byl zvolen EURO konektor v provedení do panelu, jenž je standardním provedením pro napájení takovýchto laboratorních přístrojů a lze jej nalézt třeba i u stolních počítačů, napájecích zdrojů a podobně. Pro připojení do sítě lze pak využít síťového napájecího propojovacího EURO kabelu se standardní přístrojovou zástrčkou. Pro snadné ovládání napájecího napětí jsou přístroje osazeny kolébkovým vypínačem, kterým lze snadno přerušit jeho přívod, a lze tak uvést zařízení do nečinného stavu.

#### <span id="page-16-0"></span>**2.2.2 LED pro indikaci napájení**

Pro konstruované měřicí přístroje bylo vhodné zajistit kontrolku, která by zajišťovala optickou signalizaci indikující stav, že tato zařízení jsou v zapnutém stavu, tedy že měřicí analyzátor je připojen k síťovému napájení. V takovýchto případech je nejvhodnější využít signalizace pomocí luminiscenční diody tedy takzvané LED. Pokud je v takovémto zařízení dostupný zdroj nízkého stejnosměrného napětí, lze LED připojit přímo k tomuto zdroji, přičemž velikost napětí na diodě se nastaví pomocí předřadného rezistoru s vhodnou hodnotou odporu. V případě, že toto napětí k dispozici není a je třeba napájení signalizace zajistit ze sítě 230V/50Hz, použití jen samotného rezistoru již není dostačující. Připojení LED přímo na střídavé síťové napětí není možné, jelikož takovýto potenciál nevyhovuje jejím parametrům. V případě konstruovaných přístrojů bylo tedy třeba zajistit hodnotu stejnosměrného napětí, která by odpovídala pracovnímu napětí diody. V zařízeních tedy byla použita zelená LED, která má pracovní napětí 2,2V až 2,6V a jmenovitý proud 20mA. Z tohoto důvodu je zapotřebí použít obvod, jehož úkolem je luminiscenční diodě poskytnout právě tyto hodnoty napětí a proudu. Pro tyto účely bylo pouţito zapojení součástek převzaté z [5].

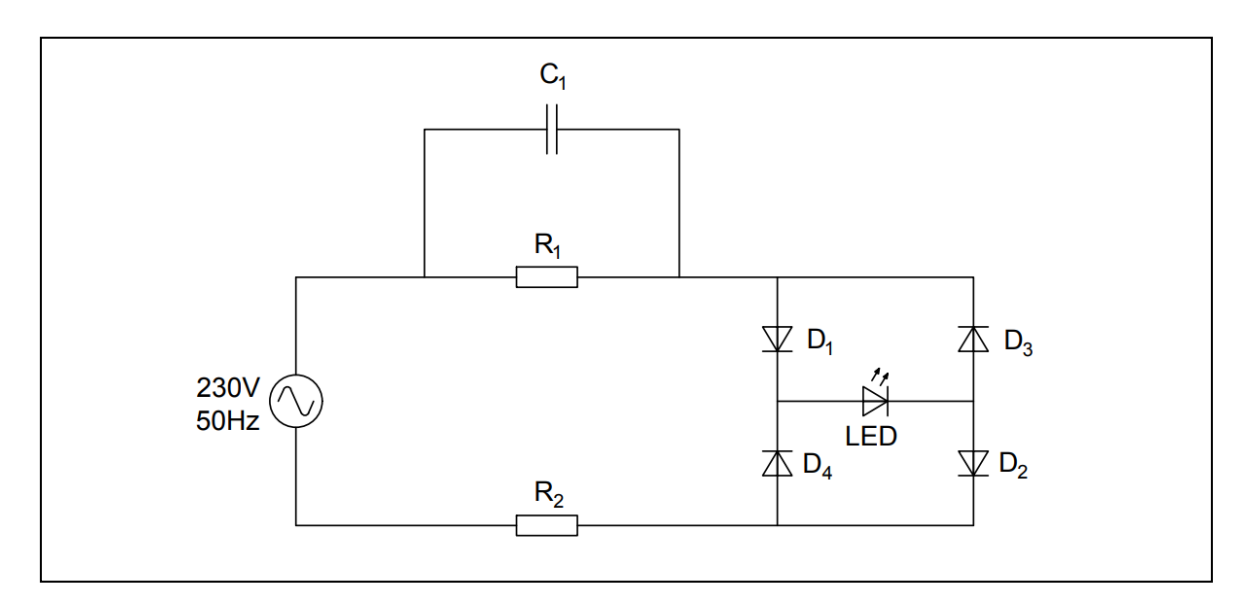

*Obr. 7: Schéma zapojení pro signalizaci napájení analyzátoru sítě*

Z přiloženého schéma je pak patrné, že proud, jenž prochází luminiscenční diodou je omezen kapacitní reaktancí kondenzátoru C1, nikoli odporem rezistoru. Velikostí kapacity tohoto kondenzátoru lze tak přímo řídit velikost procházejícího proudu. Vzhledem k tomu, že proud na kondenzátoru předbíhá napětí o 90 stupňů, nevznikají na něm žádné výkonové

ztráty, a tím pádem se kondenzátor ani nemůže zahřívat. Uvažujeme-li, že čtyři klasické diody, které tvoří usměrňovací můstek, jsou součástky s ideálními parametry, lze usoudit, že proud, tekoucí přes kondenzátor  $C_1$  je roven právě hodnotě proudu, který prochází přes luminiscenční diodu. V případě použité zelené LED, by tato hodnota měla ideálně být 20mA. Reaktanci kondenzátoru  $C_1$  lze pak snadno určit z rovnice (2.1). [4]

$$
X_{C1} = \frac{U_{\text{sifové}}}{I_{C1}} \quad (\Omega) \tag{2.1}
$$

kde:

 $X_{c1}$  … je reaktance kondenzátoru C<sub>1</sub>  $U_{\text{sif}'\text{ov}\phi}$  ... je napájecí napětí (V)  $I_{c1}$  ... je proud kondenzátorem, tedy jmenovitý proud LED (A)

Dosadíme-li do vztahu (2.1) hodnotu síťového napětí 230V a proud 20mA, dostaneme tímto výpočtem (2.2) reaktanci  $X_{C1} = 11500e^{-90^{\circ}}\Omega$ , která má ideálně čistě kapacitní charakter, jelikož proud předbíhá napětí na kondenzátoru o 90°.

$$
X_{C1} = \frac{230e^{j0^{\circ}}}{20 \cdot 10^{-3}e^{j90^{\circ}}} = 11500e^{-j90^{\circ}}\Omega
$$
 (2.2)

Pokud připojíme kondenzátor s touto reaktancí na síťové napětí o kmitočtu 50Hz, můžeme spočítat kapacitu tohoto kondenzátoru dle rovnice (2.3).

$$
C_1 = \frac{1}{2\pi f X_{C1}} \quad (F)
$$
 (2.3)

kde:

C<sup>1</sup> … je kapacita kondenzátoru

 $\pi$  ... je číslo Pí = 3,141592... (-)

f ... je kmitočet napájení (Hz)

Po dosazení vypočtené reaktance do rovnice (2.3) dostaneme tímto výpočtem (2.4) hodnotu kapacity kondenzátoru *C1*=277nF.

$$
C_1 = \frac{1}{2\pi \cdot 50 \cdot 11500} = 277 \text{nF}
$$
 (2.4)

Tuto hodnotu je však třeba zařadit do sériově vyráběné řady E12. Proto byl zvolen kondenzátor s kapacitou 330nF. Provedeme-li výpočty zpětným postupem s touto hodnotou kapacity, vyjde nám hodnota proudu procházejícího obvodem 24mA, což zhruba odpovídá jmenovitému proudu této LED.

Rezistor  $R_1$  zajišťuje vybíjení kondenzátoru  $C_1$ , když je přístroj uveden do vypnutého stavu. Tehdy dojde k přerušení napájení tohoto obvodu. Rezistor lze do obvodu zapojit paralelně přímo ke kondenzátoru, jak je znázorněno na obr. 7, nebo paralelně k celému uskupení kondenzátoru i s diodovým můstkem, jak je znázorněno na obr. 8. Na funkci vybíjení pak nemá způsob zapojení zásadní vliv. Důležitější roli v zapojení má rezistor  $R_2$ , díky kterému obvod pracuje z dlouhodobého hlediska spolehlivě. Dojde-li totiž k zapnutí zařízení v časovém okamžiku, kdy napětí sítě je nenulové, kondenzátor  $C_1$  se nejprve začne nabíjet. Tím pádem jím projde proudová špička, která může mnohonásobně převyšovat hodnotu ustáleného proudu v obvodu. Tato proudová špička pak má neblahý vliv na polovodičový přechod u luminiscenční diody a z dlouhodobého hlediska ji tak může poškozovat. To se projevuje snížením jasu diody až na úplné minimum, kdy dioda zcela přestane svítit. Proto je tedy obvod doplněn o rezistor R2. Ten pak omezuje proudový impulz řádově na stovky miliampér. V porovnání s reaktancí kondenzátoru nemá odpor tohoto rezistoru žádný vliv na funkčnost obvodu. [4]

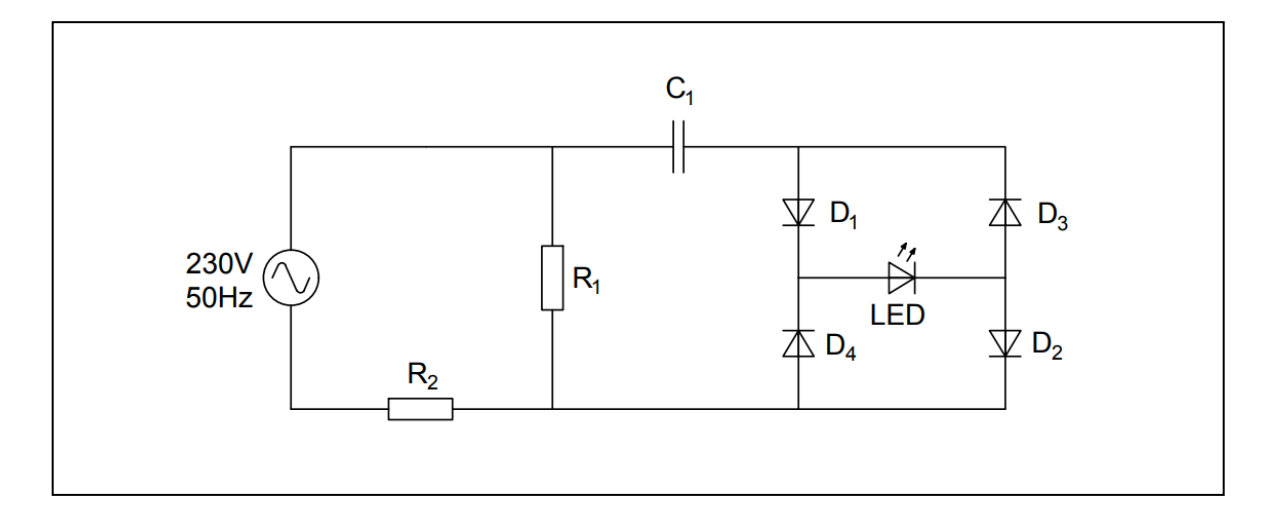

*Obr. 8: Další možné zapojení signalizační LED*

Další možnost jak modifikovat zapojení obvodu pro indikační LED je znázorněno na obr. 9. Místo diodového můstku je možné zapojit luminiscenční diodu paralelně s klasickou polovodičovou diodou, která je vůči závěrnému směru LED zapojena v propustném směru. Luminiscenční diodou pak ale prochází pouze jedna půlvlna proudu. Pro zachování stejné efektivní hodnoty proudu musí mít kondenzátor C<sub>1</sub> dvojnásobnou kapacitu. Pro případ použití modifikace obvodu v měřicích přístrojích by po zaokrouhlení kapacity tohoto kondenzátoru do sériově vyráběné řady E12 musela být použita kapacita 680nF. Toto zapojení má proti předchozím dvěma zapojením jedinou výhodu, a to takovou, že stačí využít pouze jednu usměrňovací polovodičovou diodu, namísto původních čtyř diod při můstkovém zapojení usměrňovače. [4]

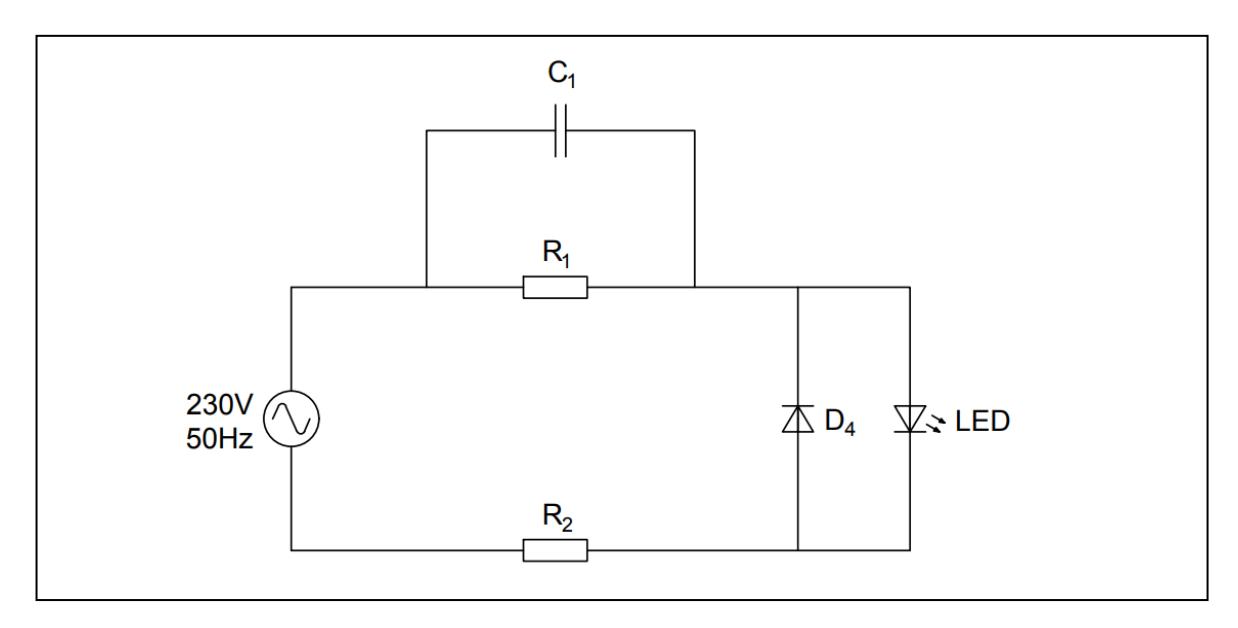

*Obr. 9: další možné zapojení kontrolky pro indikaci zapnutí přístroje*

Před zahájením výroby plošného spoje a pořízení součástek byla funkčnost obvodu ještě ověřena simulací. Za simulační program byla použita webová aplikace pro simulaci elektrických obvodů, která dostupná z [6]. Její výhodou je použití přímo v internetovém prohlíţeči a to bez jakékoli instalace. Odkaz na webovou aplikaci obsahující simulaci obvodu pro indikační LED je pak přiložen k nahlédnutí v příloze E. Na obr. 10 je znázorněno rozvržení zapojení obvodu v aplikaci, včetně hodnot použitých součástek.

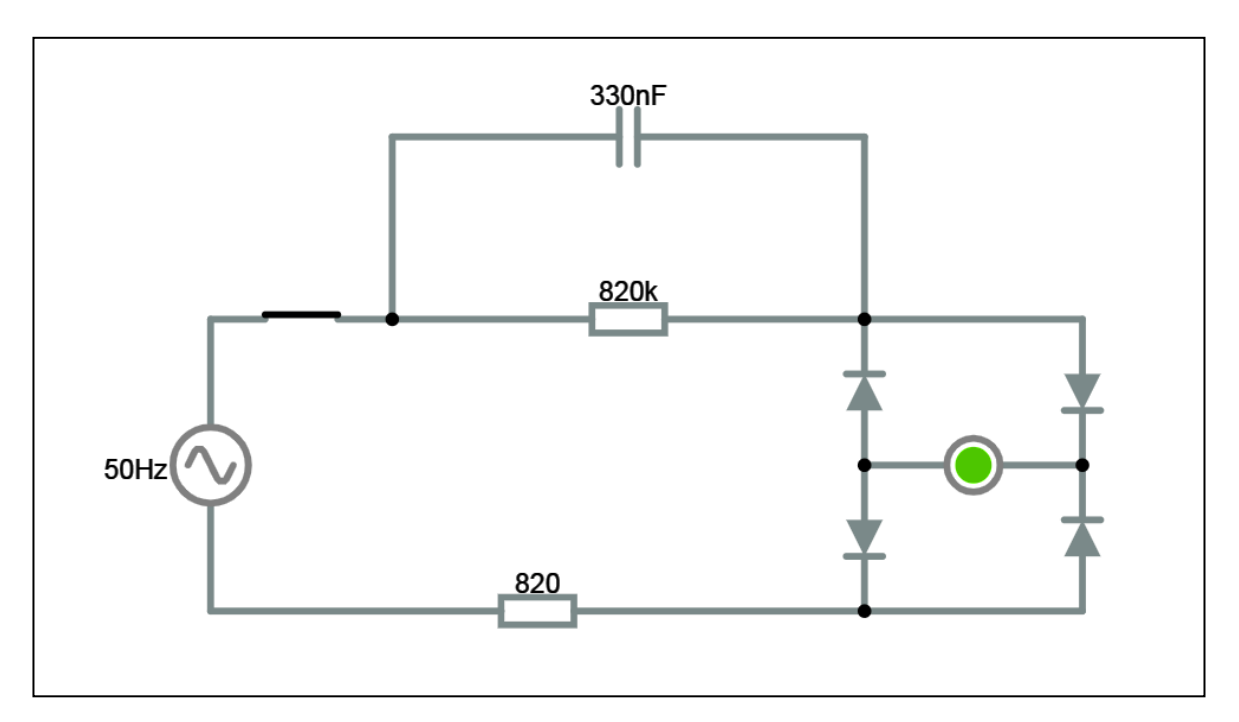

*Obr. 10: schéma zapojení při simulaci pomocí webové aplikace*

Z průběhů na obr. 11 vidíme průběh proudu LED (vlevo) a průběh napětí na této diodě (vpravo). Efektivní hodnota proudu se pohybuje okolo 23,68mA, což přibližně odpovídá jmenovitému pracovnímu proudu diodou In=20mA.

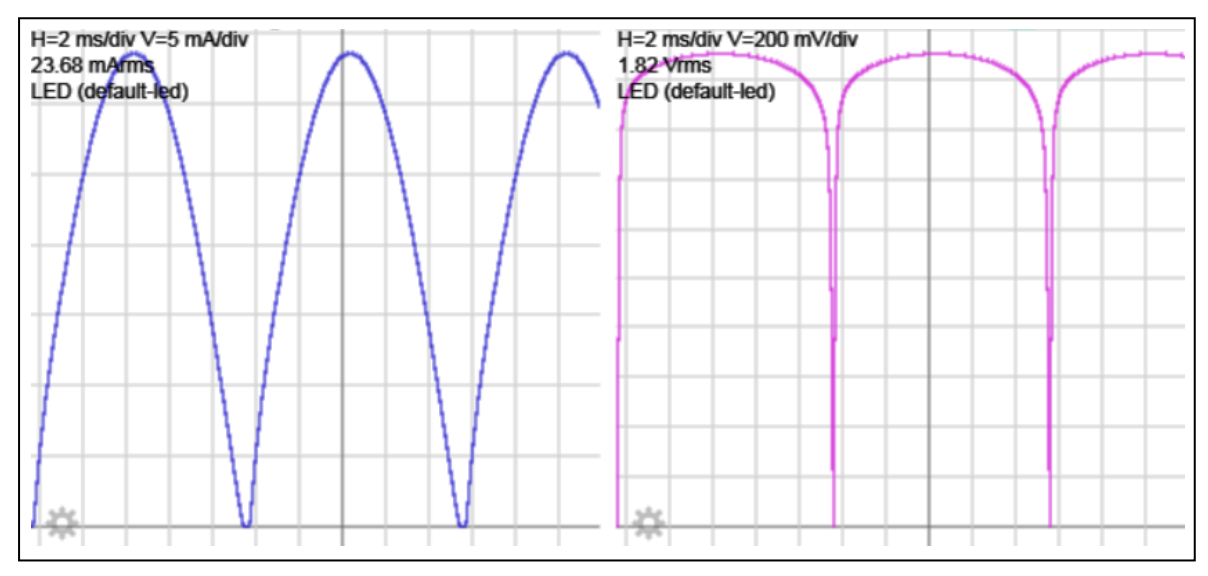

*Obr. 11: časový průběh simulace proudu a napětí u LED*

Zapojení použité v měřicích zařízeních bylo navrženo a zkonstruováno dle schématu na obr. 7. Napájecí vstup 230V/50Hz je do obvodu pro signalizační LED přiveden přes kontakty svorek pro pojistky napájení DMG 800. Napájení je zapojeno až za těmito pojistkami tak, aby při přetavení pojistek došlo zároveň i k přerušení napájení pro tento

obvod. Rezistory  $R_1$  a  $R_2$  jsou drátové THT rezistory, jejich hodnoty elektrického odporu jsou R<sub>1</sub>=820kΩ a R<sub>2</sub>=820Ω. Rezistory byly vybrány z řady E12 vyráběných elektrických pasivních součástek, což znamená, že tolerance jejich hodnot elektrického odporu se pohybuje v rozmezí  $\pm 10\%$ . Stejně tak i kondenzátor C<sub>1</sub> byl zvolen ze stejné řady. Jeho jmenovitá hodnota elektrické kapacity byla zvolena na základě výpočtů a simulace 330nF. Kondenzátor by měl být dimenzován minimálně na hodnotu síťového napětí a musí být bipolární. Čtyři usměrňovací křemíkové diody použity v obvodu jsou typu 1N4148. Luminiscenční dioda byla zvolena v kulatém pouzdře zelené barvy o průměru 5mm.

#### <span id="page-21-0"></span>**2.2.3 Rozšiřující moduly**

Jak již bylo zmíněno, funkce analyzátoru lze rozšířit pomocí zásuvných modulů. Pro potřeby školních laboratoří byly tedy přístroje sítě rozšířeny o modul s řadovým označením EXP1010 [7], jenž analyzátoru umožňuje komunikovat se stolním počítačem, či notebookem. Modul má rozhraní USB-B. Ten je pomocí sdělovacího kabelu vyveden na čelní panel konstruovaných přístrojů, kde je pomocí redukce převeden na rozhraní USB-A, které je uživatelsky mnohem přívětivější. Redukce je pak rovněž v provedení montáže do

panelu. Dále jsou přístroje rozšířeny o modul s řadovým označením EXP1003 [8]. Pomocí tohoto modulu lze analyzátor doplnit o dvě relé s přepínacím kontaktem, z nichž každé má proudové zatížení až 5A a lze na ně připojit střídavé napětí až 250V. Připojení modulů lze provést jednoduchým vložením do rozšiřujícího slotu analyzátoru. Nastavení parametrů modulu pak může uživatel provést přímo z menu analyzátoru sítě. Při zapnutí dojde k jejich automatickému rozpoznání. Výstupy modulu jsou vyvedeny na zadní panel konstruovaných zařízení, kde jsou připojeny k šestici přístrojových svorek, do kterých lze zapojit standardní testovací banánkový konektor.

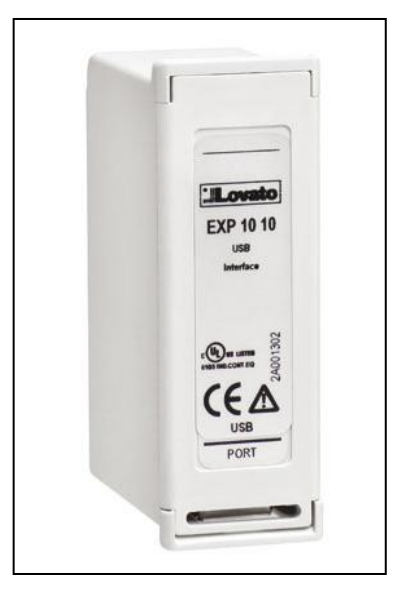

*Obr. 12: Zásuvný modul. Převzato z* [7]

### <span id="page-22-0"></span>**3 Dimenzování přístrojů svorek a kabelů**

Při návrhu zapojení zařízení bylo nutné provést i proudové dimenzování použitých komponentů a vodičů. Ohledně volby měřicích přístrojů byla klíčová hodnota proudové zatížitelnosti udávaná jejich výrobcem. Volby vodičů a propojek pak souvisela s maximálním odebíraným proudem, který při příslušných rozsazích prvky prochází.

#### <span id="page-22-1"></span>**3.1 Základní kritéria pro dimenzování průřezu vodičů**

Pro správnou funkci vodiče je třeba při jeho návrhu brát ohled na hlediska, jako je dovolená provozní teplota vodiče, mechanické účinky zkratového proudu, tepelné účinky zkratového proudu, velikosti úbytku napětí na vodiči a velikost Jouleových ztrát.

Dovolená provozní teplota vodiče je mezní hodnota, na kterou se může vodič ohřát, bude-li jím procházet stálá hodnota elektrického proudu, aniž by došlo k jeho mechanickému poškození, či poškození jeho izolace. Průchodem proudu vzniká v jádře vodiče, který má elektrický odpor, teplo. Toto teplo pak přechází do okolního prostředí vodiče. Průběh oteplení okolí v závislosti na vzdálenosti od středu vodiče je pak znázorněn na obr. 13. Z obrázku je patrné, že s rostoucí vzdáleností se vliv vodiče na okolní prostředí snižuje, a to až k nulové hodnotě. Ve vzdálenosti *l* již není teplota okolí zahřátým vodičem ovlivňována. [9]

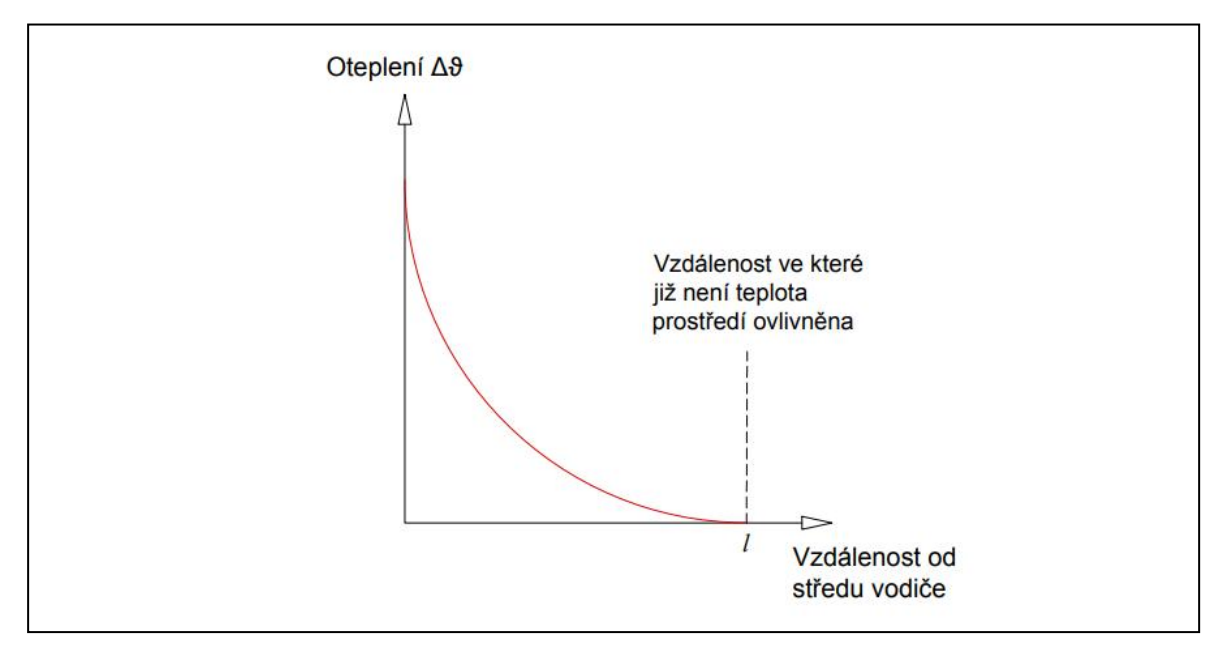

*Obr. 13: Závislost oteplení na vzdálenosti od středu vodiče*

Vodič se zahřívá více, prochází-li jím vyšší hodnoty proudu, nebo když se nachází v prostředí s vyšší teplotou. Další vliv na zvyšování zahřívání vodiče mají faktory, které brání účinnému odvodu tepla od vodiče do okolního prostředí. Těmito faktory jsou pak izolace vodiče, okolní prostředí, sluneční záření, ale i samotné vodiče. Jejich společný vliv na odvod tepla pak vyjadřujeme pomocí tepelného odporu, kdy čím větší je jeho hodnota, tím hůře se teplo vnikající ve vodiči odvádí do jeho okolního prostředí. Znázornění tepelného výkonu přecházejícího z vodiče na okolí je znázorněno na obr. 14. [9]

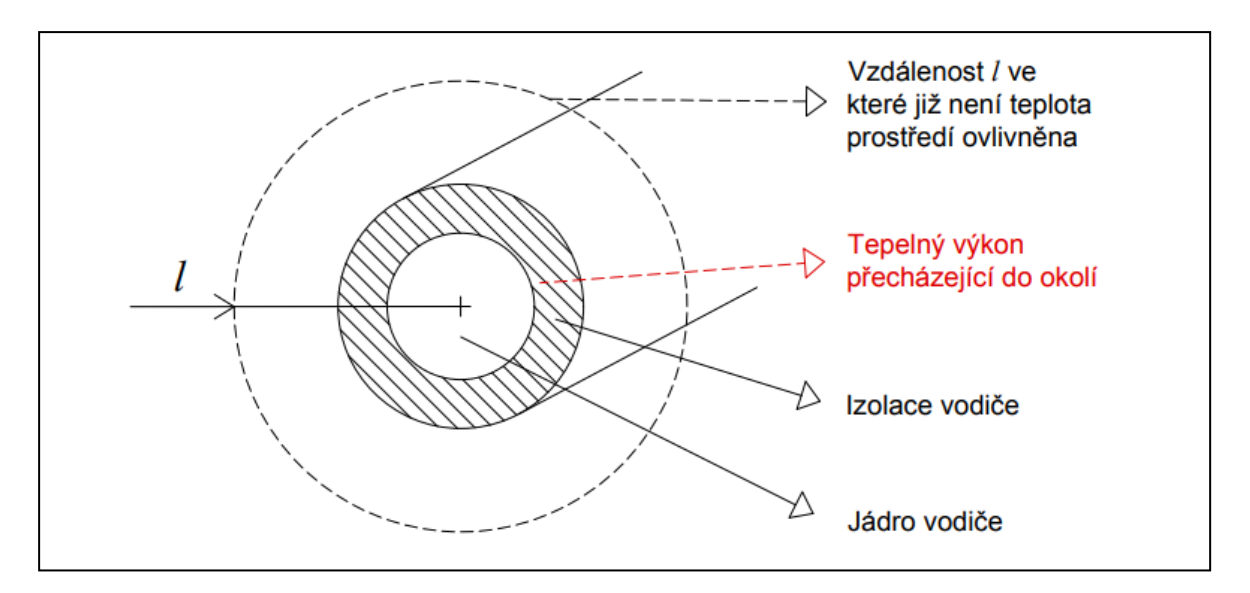

*Obr. 14: Přechod tepelného výkonu z jádra vodiče do okolí*

Teplo, čili tepelný výkon, pak vypočteme tak, že vydělíme hodnoty teplotního rozdílu mezi vodičem a okolním prostředím právě hodnotou tepelného odporu.

$$
P = \frac{\Delta \vartheta}{T} \quad (W) \tag{3.1}
$$

kde:

*P* … je tepelný výkon

*Δ* … je rozdíl teplot mezi jádrem vodiče a jeho okolním prostředím (K popř. °C)

*T* ... je tepelný odpor mezi jádrem vodiče a jeho okolním prostředím (m<sup>2</sup>·K/W)

V ustáleném stavu pak hodnotu tepelného výkonu můžeme spočíst pomocí vzorce (3.2). Jde vlastně o standardní vzorec výpočtu výkonu, jenž je upraven pomocí Ohmova zákona.

$$
P = R \cdot I^2 \quad (W) \tag{3.2}
$$

kde:

*R* … je odpor vodiče (Ω)

*I* ... je proud vodičem (A)

Ze vztahu (3.3) je patrné, že předchozí vztahy můžeme dát do vzájemné rovnosti.

$$
\frac{\Delta \vartheta}{T} = R \cdot I^2 \tag{3.3}
$$

Po upravení tohoto vztahu dostaneme vzorec (3.4) pro výpočet jmenovité hodnoty proudu, která závisí na zvolených vstupních parametrech.

$$
I = \sqrt{\frac{\Delta \vartheta}{R \cdot T}} \quad (A) \tag{3.4}
$$

Při této hodnotě proudu procházejícího daným vodičem dojde k jeho maximálnímu dovolenému oteplení. Na obr. 15 jsou znázorněny závislosti tepelného výkonu na procházejícím proudu a na rozdílu teplot mezi jádrem vodiče a jeho okolím. Z obrázku je patrné, že v ustáleném stavu platí rovnice (3.3), což je v obrázku vyznačeno pomocí spojnice průběhů mezi oběma grafy. V tomto bodě tedy vodičem prochází maximální jmenovitý proud a zároveň se vodič zahřeje na maximální povolenou teplotu. [9]

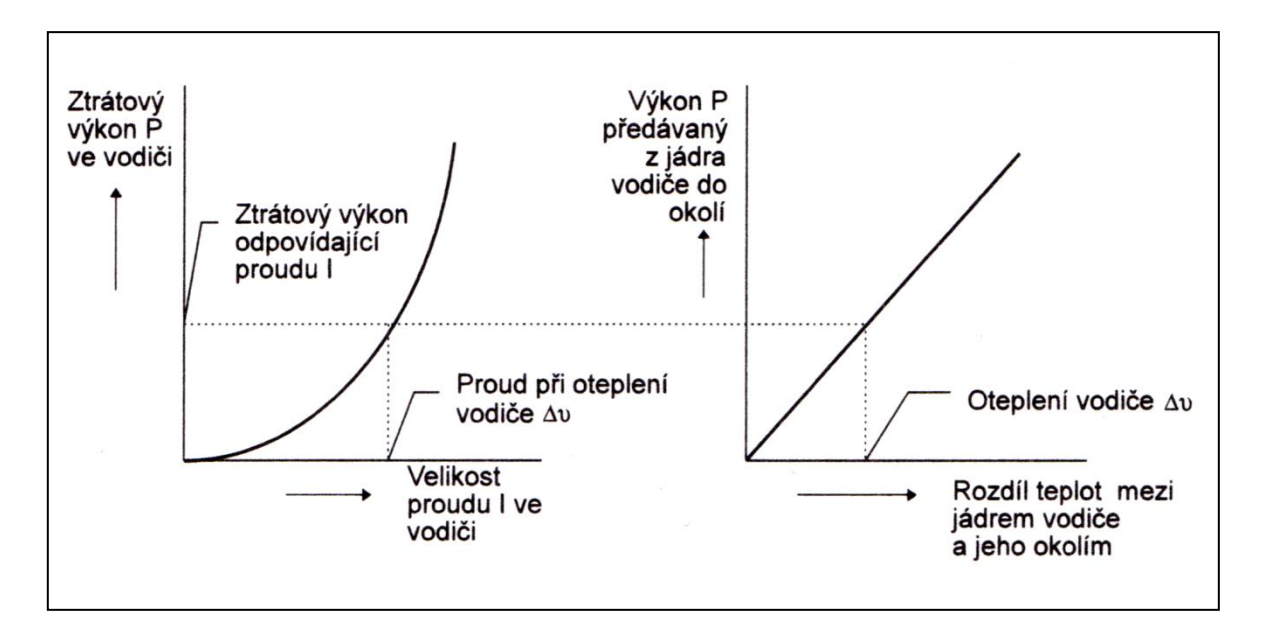

*Obr. 15: Závislost tepelného výkonu na proudu vodičem a na rozdílu teplot. Převzato z* [9]

Detailní výpočet proudové zatížitelnosti pak lze dohledat v souboru technických norem IEC 287. Maximální hodnoty oteplení pro různé materiály jsou však také stanoveny normou. V následující tabulce jsou znázorněny příklady maximálního oteplení pro různé materiály izolace dle požadavků normy ČSN EN 60950-1.

*Tab. 1: Mezní hodnoty oteplení. Převzato z* [10].

| Izolace včetně izolace vinutí | Maximální oteplení |
|-------------------------------|--------------------|
|                               |                    |
| Z materiálu třídy A           |                    |
| Z materiálu třídy E           |                    |
| Z materiálu třídy B           |                    |
| Z materiálu třídy F           | 115                |
| Z materiálu třídy H           | 40                 |

Kontrolu mechanických účinků zkratových proudů, či jinak dynamického namáhání, provádíme tak, že nejprve vypočteme hodnotu zkratového proudu. Jeho hodnota se s časem mění a je tedy nutné zavést takzvaný ekvivalentní oteplovací proud *Ike.* Ten pak vyjadřuje efektivní hodnotu střídavého proudu se stálou velikostí, která má stejné tepelné účinky jako zkratový proud. Na obr. 16 je pak znázorněn nejhorší případ zkratu. Zkrat zde nastane během doby, kdy střídavá složka proudu je ve své maximální hodnotě. [11]

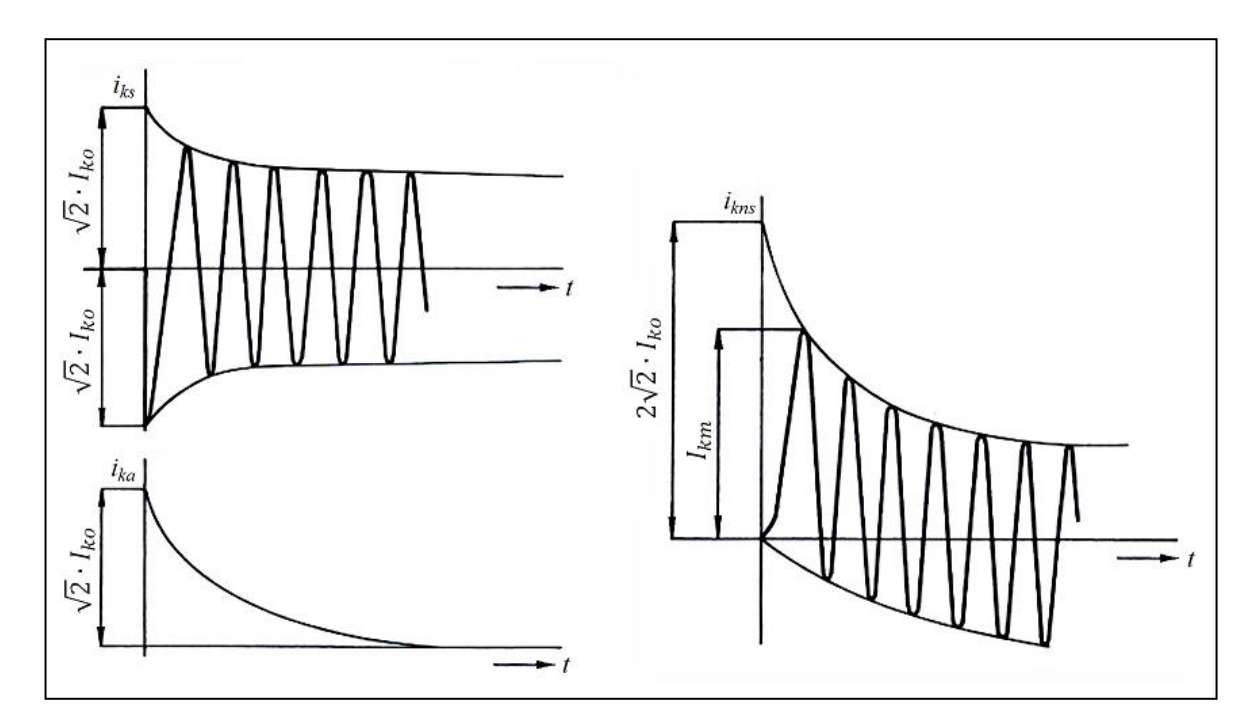

*Obr. 16: Průběhy zkratového proudu a jeho složek*

V obrázku je znázorněno několik veličin, jež jsou pro průběh zkratového proudu podstatné.

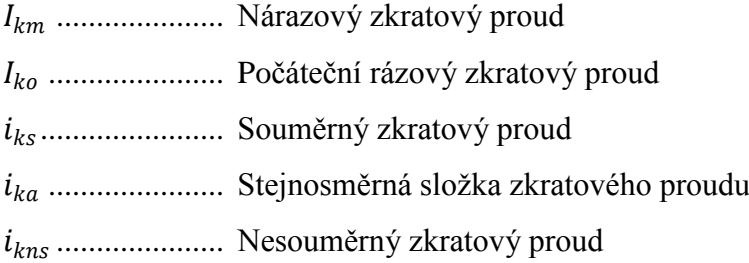

Nárazový zkratový proud *Ikm* vyjadřuje maximální hodnotu zkratového proudu během první periody při maximální stejnosměrné složce. Počáteční rázový zkratový proud  $I_{ko}$ vyjadřuje efektivní hodnotu střídavé složky zkratového proudu v okamžiku vzniku zkratu. Souměrný zkratový proud i<sub>ks</sub> vyjadřuje efektivní hodnotu střídavé složky zkratového proudu. Stejnosměrná složka proud *i<sub>ka</sub>* vzniká v případě, že zkrat nenastane v čase, kdy má napětí maximální hodnotu. Nesouměrný zkratový proud *ikns* pak vyjadřuje efektivní hodnotu nesouměrného průběhu zkratového proudu. [12]

Ve vodiči vzniká teplo, které je způsobeno průchodem proudu *ik*. Tato veličina pak vyjadřuje efektivní hodnotu ustáleného zkratového proudu. Příslušné teplo lze určit pomocí rovnice (3.5).

$$
Q_k = \int_0^{t_k} i_k^2 dt \t(J)
$$
 (3.5)

kde:

Q<sup>k</sup> … je teplo vyvolené průchodem proudu *i<sup>k</sup>*

*t<sup>k</sup>* … je doba trváni zkratu (s)

*i<sup>k</sup>* … je efektivní hodnota ustáleného zkratového proudu (A)

Ve vodiči zároveň vzniká teplo, které je způsobeno ekvivalentním oteplovacím proudem *Ike*. Toto teplo pak lze určit pomocí rovnice (3.6).

$$
Q_{ke} = I_{ke}^2 \cdot t_k \qquad (J)
$$

kde:

Q<sup>k</sup> … je teplo vyvolené průchodem proudu *Ike Ike* … je efektivní hodnota ekvivalentního oteplovacího proudu

Dále však musí platit, že tato tepla se navzájem svojí velkostí rovnají, tedy že  $Q_k = Q_{k_e}$ . Samotnou velikost hodnoty ekvivalentního oteplovacího proudu *Ike* lze pak tedy spočítat pomocí rovnice (3.7)

$$
I_{ke} = \sqrt{\frac{1}{t_k} \int_0^{t_k} i_k^2(t) dt} = k_e \cdot I_{ko} \quad (A)
$$
 (3.7)

kde:

 $k_e$  … je činitel, jehož hodnota závisí na místě zkratu a době jeho trvání v soustavě  $(\cdot)$ *Iko* … je počáteční rázový zkratový proud (A)

Hodnotu činitele z předchozího výpočtu lze pro vzdálený zkrat uvažovat  $k_e=1$ , je-li jeho doba trvání kratší než 0,5s. [12]

Silové účinky zkratového proudu pak vypovídají, jakou určitou silou se vodiče přitahují, případně odpuzují v době vzniku zkratu. Dále pak lze určit velikost namáhání v ohybu. Tyto výpočty jsou prováděny pro samonosné vodiče, které jsou uložené v podpěrách, nebo volně ložené v rozvaděčích. V místech těchto podpěr tedy dochází k ohybu vodiče a pomocí výpočtu lze určit, zdali toto namáhání překračuje takzvanou mez průtažnosti. Ta pak určuje, zda při pominutí tohoto namáhání nenastane prodloužení vodiče o více než 0,2% jeho původního rozměru. V případě nevyhovujících hodnot je pak nutné upravit vlastnosti či parametry vedení. To se provádí například zvětšením průřezu vodiče, použitím měděných vodičů místo hliníkových, či rozmístěním podpěr po menší vzdálenosti.

Kontrola tepelných účinků zkratových proudů spočívá ve zjištění vlivu krátkodobého zkratového proudu na izolaci vodiče. Při zkratovém proudu dochází k jeho většímu oteplení, avšak toto teplo působí na vodič pouze krátkodobě. Tedy do doby, než zkrat vypne příslušná ochrana vedení. Izolace vodiče zhotovená například z PVC dokáže snést trvalé proudové zatížení maximálně 70°C, avšak krátkodobě dokáže vydržet i 200°C až 300°C. Pomocí této kontroly pak tedy zjišťujeme, zda je tato doba dostatečně krátká a zda nedochází k jejímu překročení. Dlouhodobé tepelné namáhání izolace vodiče pak má za následek negativní vliv na její elektroizolační vlastnosti, kdy dochází k jejímu rychlejšímu stárnutí, degradaci, či tečení. V případě nevyhovujících hodnot je opět nutné upravit parametry vedení. To lze například provést opět zvětšením průřezu vodiče, nebo použitím vodičů s odolnější izolací. Další možností je zkrátit vybavovací dobu ochrany a tím docílit, že teplota vodiče se za kratší časový okamžik nedokáže vyšplhat do kritických hodnot.

Úbytky napětí na vodiči vznikají při přenosu energie. Platí, že čím je vedení delší, tím větší je i jeho odpor a tím pádem na něm vzniká napěťový úbytek, jenž pak má za následek nižší velikost napětí na opačném konci vedení. Pomocí vzorce (3.8) pak lze spočítat velikost úbytku napětí. [9]

$$
\Delta U = a \cdot I_B \cdot \left( \rho \cdot \frac{l}{S} \cdot \cos(\varphi) + \lambda \cdot l \cdot \sin(\varphi) \right) \quad (V)
$$
 (3.8)

kde:

*ΔU* … je úbytek napětí na vedení *a* … je součinitel (pro jednofázové vedení *a*=2, pro třífázové vedení a=1)  $I_B$   $\ldots$  je proud vedením (A)  $\rho$  ... je rezistivita vodičů ( $\Omega$ mm<sup>2</sup>/m) *l* … je délka vedení čili délka jednoho vodiče (m) *S* ... je průřez vodičů (mm<sup>2</sup>) cos( $\varphi$ ) ... je účiník, možno uvažovat 0,8 při nedostatku informací (sin( $\varphi$ )=0,6)  $λ$  ... je podélná reaktance vedení ( $Ω/m$ )

Vyjádření úbytku v procentech pak lze docílit jednoduchým poměrem hodnoty napětí na začátku vedení vůči zemi dle vzorce (3.6).

$$
\Delta u = \frac{\Delta U}{U_0} \quad (\%) \tag{3.6}
$$

kde:

*Δu* … je procentní úbytek napětí na vedení

*U<sup>0</sup>* … je napětí na začátku vedení vůči zemi (V)

Mezní hodnoty úbytku napětí pro různé aplikace jsou rovněž stanoveny normou. V napájecích sítích může být hodnota úbytku 10%, pro veřejné osvětlení 8%, pro průmyslové spotřebiče 5%, pro zdroje světelného záření 3% a podobně. [11]

Kontrola na Jouleovy ztráty pak spočívá ve výpočtu, zda se nevyplatí použít vodič s větším průřezem. Tímto způsobem dojde ke snížení činného odporu vodiče zároveň i ztrát. Při dlouhodobém přenosu energie pak lze docílit úspory tím, že na vedení nejsou takové ztráty energie. Kontrola tedy není čistě elektrotechnickou záležitostí, jde spíše o ekonomickou záležitost a vyhodnocuje návratnost investice do většího průřezu vodiče.

Pro správné dimenzování je tedy třeba znát, jaké hodnoty vodičem potečou z hlediska napájení zátěže. Čili nejen výkon, ale i jeho charakter. Je potřeba zvolit správný vodič, ať již s plným jádrem, či pleteným a je nutné znát jeho měrnou hodnotu odporu. Dále je nutno vhodně zvolit izolaci s ohledem na trvalou i krátkodobou teplotu. Také je vhodné při kontrole Jouleových ztrát znát například úrokovou sazbu. Pokud by cena elektřiny vzrostla, instalace většího průřezu by se vyplatila více.

#### <span id="page-30-0"></span>**3.2 Volby průřezů vodičů pro zapojení přístroje**

S ohledem na proudové zatížení byly použity vodiče odpovídajících průřezů. Volba průřezu vodiče byla provedena s ohledem na údaje uvedené výrobcem, který hodnoty proudové zatížitelnosti pro jednotlivé typy vodičů udává. Pro nejvyšší rozsah přístroje 60A by zvolen vodič typu CYA 16mm<sup>2</sup>. Pro rozsah 30A byl zvolen vodič CYA 10mm<sup>2</sup>, pro rozsah 10A byl použit lakovaný vodič s průřezem  $2mm^2$  a pro rozsah 2A byl použit rovněž lakovaný vodič avšak o průřezu 0,8mm<sup>2</sup>. Konce primárních cívek pro rozsah 60A a 30A jsou pak připojeny přímo na vstupní svorky zařízení a na vačkový přepínač rozsahů. Zbylá dvě vinutí tvořená lakovanými vodiči jsou však vyvedena nejprve na svorkovnice a to z důvodu zvýšení elektrické pevnosti mezi jednotlivými měřenými fázemi. Část těchto vodičů, která vede od proudových transformátorů ke svorkovnicím, je navíc ještě izolována teplem smršťovací bužírkou. Při přímém zapojení na vstupní svorky, či na vačkový přepínač, by hrozilo křížení lakovaných vodičů jednotlivých fází, mohlo by dojít k porušení lakové izolace, a tím by v zařízení došlo k mezifázovému zkratu. Z tohoto důvodu jsou vývody zapojeny nejprve na svorkovnice, z kterých jsou pak vedeny pomocí vodiče CYA 2,5mm<sup>2</sup> rovněž na vstupní svorky a na vačkový přepínač. Výstupní svorky přístroje jsou pak s přepínačem propojeny vodičem typu CYA 16mm<sup>2</sup>. Toto propojení je společné pro všechny čtyři rozsahy. Stejným typem vodiče je zapojen i By-pass přístroje, tedy příslušný dvoupolohový přepínač se vstupními a výstupními svorkami.

#### <span id="page-30-1"></span>**3.3 Volba rozměrů propojovacích svorek přepínače rozsahů**

Volba průřezu vyráběných svorek byla provedena v souladu s výpočtem proudové hustoty, který bylo potřeba provést pro správnou volbu jejich rozměrů. Ze vztahu proudové hustoty (3.7) je patrné, že vyjadřuje množství proudu, protékaného plochou materiálu.

31

$$
J = \frac{I}{S} \quad (A/mm^2)
$$
 (3.7)

kde:

*J* … je proudová hustota

*I* ... je proud (A)

S  $\ldots$  je plocha průřezu materiálu (mm<sup>2</sup>)

Většina vodivého pospojování přístroje je provedena pomocí vodičů či propojek z mědi, která, jak je známo, má hodnotu proudové hustoty 4A/mm<sup>2</sup>. Známe-li hodnotu proudového zatížení, můžeme z upravené rovnice pro proudovou hustotu (3.8) snadno dopočítat potřebný průřez jedné svorky. Výpočet průřezu se potom odvíjí od největšího možného rozsahu přístroje, který je 60A.

$$
J = \frac{I}{S} \rightarrow S = \frac{I}{J} = \frac{60}{4} = 15 \text{A/mm}^2 \tag{3.8}
$$

Z výpočtu je patrné, že pro tento rozsah je potřeba měděná svorka o minimálním přířezu 15mm<sup>2</sup>. Pro toto maximální proudové zatížení byly tedy zvoleny propojky o tloušťce 2mm a šířce 7,5mm. Propojka s těmito rozměry má průřez  $15mm^2$ , jenž splňuje požadovanou hodnotu vyplývající z výpočtu.

#### <span id="page-31-0"></span>**3.4 Volby svorek, přístrojů a pojistek**

Pro připojení fází jsou přístroje osazeny šesticí přístrojových šroubovacích svorek se závitem M10. Elektrické odizolování svorek je zajištěno pomocí obdélníkových destiček zhotovených z Pertinaxu. Pertinax je dobrý elektroizolační materiál, který se vyrábí z papíru a z fenolformaldehydové pryskyřice. Jde o materiál hojně využívaný v elektrotechnice. Zároveň má skvělé mechanické vlastnosti, tudíž jde bez problému řezat a vrtat, případně dále opracovávat. Má velmi dobrou mechanickou pevnost. Každá trojice svorek, vstupních či výstupních, je tedy usazena na těchto destičkách, které zajišťují odizolování od kovového panelu přístroje. Destičky jsou tedy umístěny jak na vnitřní tak i na vnější straně panelu přístroje. Závitová tyč pak prochází otvorem v panelu, který je

větší, než otvor v destičce pertinaxu, přičemž je v otvoru centrována pomocí centrovacího kroužku. Toto uskupení je pěvně staženo maticemi na závitové tyči. Až za těmito maticemi jsou zevnitř uchyceny vodiče zakončené kabelovými očky. Ty jsou pak upevněny pomocí další matice. Z vnější strany je pak na tyči našroubována křídlová přístrojová svorka, kterou je možné ručně odšroubovat. Lze tak pod ni snadno upevnit vodiče zakončené kabelovými očky, či kabelovými vidličkami, a to bez použití jakýchkoli nástrojů.

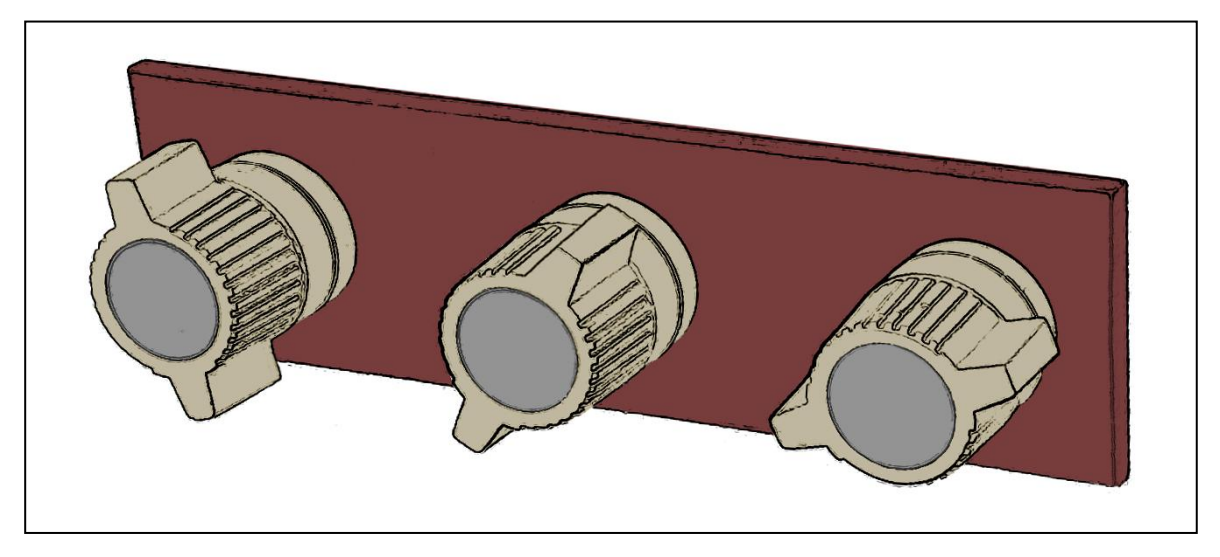

*Obr. 17: Trojice křídlových přístrojových svorek na destičce z pertinaxu*

Jak již bylo zmíněno v dřívější kapitole, konce vinutí tvořené lakovanými vodiči je vyvedeno svorkovnice z důvodu zvýšení elektrické pevnosti. Tyto svorkovnice byly zvoleny s ohledem na proud vyššího 10A rozsahu a především pak s ohledem na to, že ve svorce muselo být dostatek prostoru pro připojení vícero vodičů. Ty zde musely být společně upevněny z důvodu požadovaného elektrického propojení. Byly tedy vybrány svorkovnice s montáží na DIN lištu v černé barvě, které jsou dimenzovány na proud 76A a umožňují tak připojení vodiče o průřezu až 16mm<sup>2</sup>. Pro nižší 2A rozsah, byly zvoleny rovněž tyto svorkovnice a to ze stejných důvodů. V přístroji je dále ještě jedna dvojice zelenožlutých svorkovnic, sloužící k propojení kostry přístroje, uzemnění přístrojových transformátorů proudu a připojení ochranného vodiče z napájecího EURO konektoru ke kostře přístroje. Tyto svorky jsou dle výrobce dimenzovány na jmenovité proudové zatížení až 36A

Do přístrojů bylo rovněž třeba umístit ochrany proti nadproudům. Dle manuálu, jenž přísluší použitému analyzátoru sítě, bylo potřeba zhotovit jištění jeho napájení a také jištění vstupů, určených pro měření napětí. Pro napájení stanovil výrobce jištění trubičkovou tavnou pojistkou F1A a to jak na fázovém, tak i nulovém vodiči. Pro trojici vstupů pro měření napětí výrobce stanovil jištění rovněž trubičkovou tavnou pojistkou F1A. Pojistky tohoto typu byly vybrány jako rychlé, aby ochránili choulostivou elektroniku analyzátoru i před rázovými špičkami.

Dále jsou v přístrojích instalovány pojistky, které jistí primární cívky přístrojových transformátorů proudu pro rozsah 2A. Vinutí má průřez vodiče jen  $0,8$ mm<sup>2</sup>, což není na poměry proudů, s kterými přístroj pracuje, relativně mnoho. Při neodborném zacházení s přístrojem by tedy mohlo dojít k přetížení těchto vinutí a jejich následnému poškození nebo zničení. Jejich oprava by pak z důvodu velkého počtu průvlaků byla komplikovaná. Proto je v sérii s tímto vinutím vždy instalována trubičková tavná

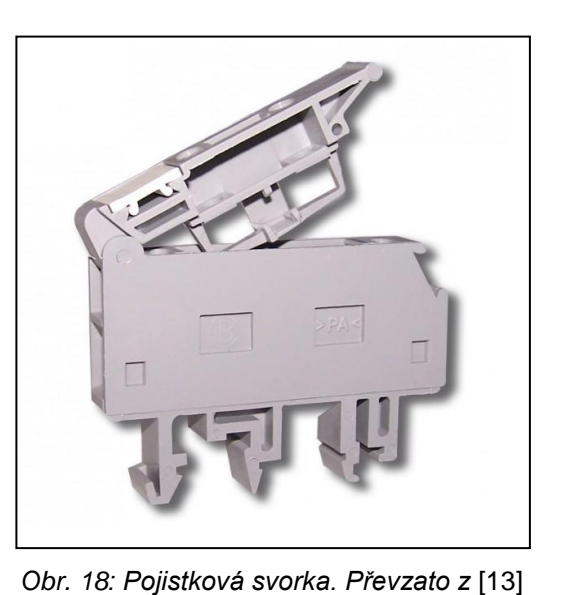

pojistka F10A, která jej chrání. Pojistka byla zvolena jako pomalá, a to z důvodu možného výskytu krátkodobých proudových špiček. Všechny pojistky jsou instalovány do šedých svorek s výklopným nosičem [13], do kterého lze pojistku přímo vložit. Svorkovnice mají proudovou zatížitelnost 6,3A a jsou rovněž v provedení montáže na DIN lištu.

Dvojice instalovaných vačkových přepínačů zajišťující změny proudových rozsahů a funkci By-pass od firmy Obzor, mají proudovou zatížitelnost v uzavřeném prostředí 63A, což, sice s malou rezervou, splňuje požadavky maximálního proudového rozsahu přístroje. Kolébkový přepínač pro spínání napájení analyzátoru má jmenovitou proudovou zatížitelnost 15A, což mnohonásobně převyšuje odebíraný proud analyzátoru. Šestice ţlutých přístrojových svorek, zajištující výstupy pro programovatelná relé, má pak jednotlivě proudovou zatížitelnost 10A.

<span id="page-34-0"></span>Po prvním zapnutí obou přístrojů bylo nutné provést softwarová nastavení analyzátorů a provést kontrolní měření, která by měla ověřit správnost zapojení zařízení, především pak ověřit správnost navinutí primárních cívek přístrojových transformátorů proudu. Měření bylo provedeno ve školní laboratoři a bylo při něm použito dostupné vybavení, jímž příslušná laboratoř disponuje.

#### <span id="page-34-1"></span>**4.1 Ověření správného měření proudu**

Vyzkoušení správné funkčnosti bylo postupně provedeno sériovým propojením jednotlivých vstupních a výstupních svorek kontrolovaných zařízení, viz obr. 13. Díky tomu bylo zajištěno, že všemi třemi PTP v zařízení protékala stejná hodnota proudu. Při zvyšování napětí pomocí regulovatelného autotransformátoru začal obvodem protékat proud, jehož hodnotu jsme měřili pomocí kontrolního přístroje a navíc ještě pomocí připojeného analogového ampérmetru. Díky sériovému spojení pak bylo patrné, zda jsou rozsahy na jednotlivých transformátorech správně navinuty, jelikož přístroj musel ukazovat stejné hodnoty proudu pro všechny tři fáze. Zároveň se musely hodnoty shodovat s údaji kontrolních přístrojů.

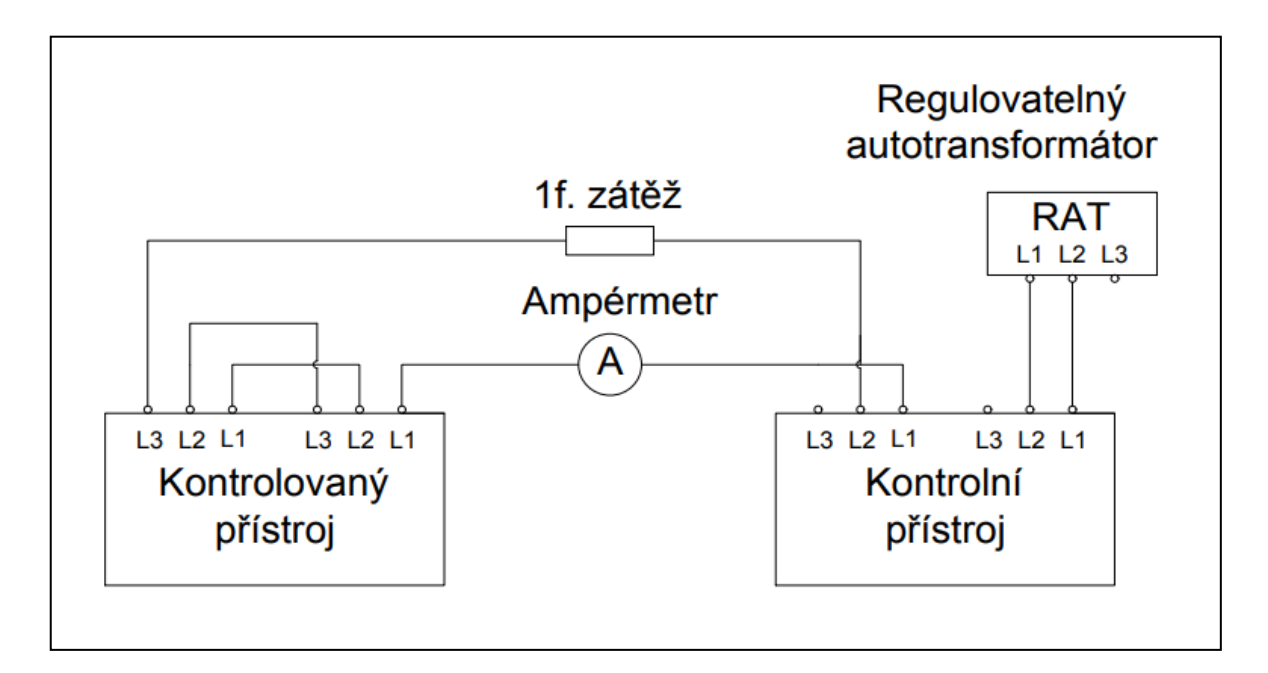

*Obr. 19: Schéma zapojení pro ověření správného měření proudu*

#### <span id="page-35-0"></span>**4.2 Ověření správného měření napětí**

Ověření správného měření napětí bylo provedeno přímým připojením k třífázovému regulovatelnému autotransformátoru. Jako u předchozího zapojení byl použit kontrolní přístroj pro měření skutečných hodnot napětí. Ze zapojení na obr. 12 je patné, že údaje obou přístrojů se opět musely shodovat. U této kontroly nebyl předpoklad pro jakoukoli chybu měření, jelikož napětí je snímáno přímo pomocí analyzátoru sítě a případná chyba by pak musela náležet vadě přímo na tomto přístroji.

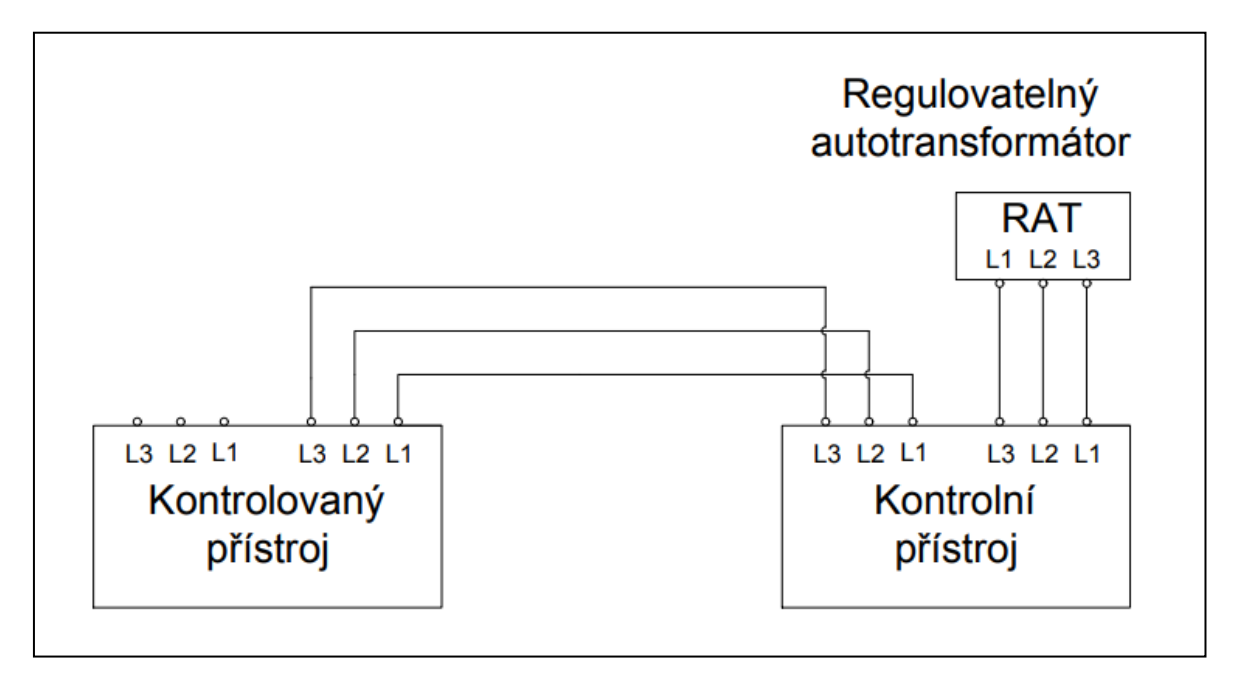

*Obr. 20. Schéma zapojení pro ověření správného měření napětí*

#### <span id="page-35-1"></span>**4.3 Určení konstant pro jednotlivé rozsahy přístroje**

Při měření proudu je nutno zohlednit fakt, že přístroj jej měří pomocí proudových transformátorů, které mají určitý poměr převodu. Analyzátor tedy při měření může z podstaty svého základního rozsahu ukázat výchylku nanejvýše 5A, pomineme-li drobné přetěžování a překročení této hodnoty, které je schopen přístroj snést. Pro jednotlivé rozsahy je tedy nutné při měření přepočítat tuto naměřenou hodnotu, abychom obdrželi hodnotu skutečnou. Toho lze docílit pomocí konstant, které můžeme

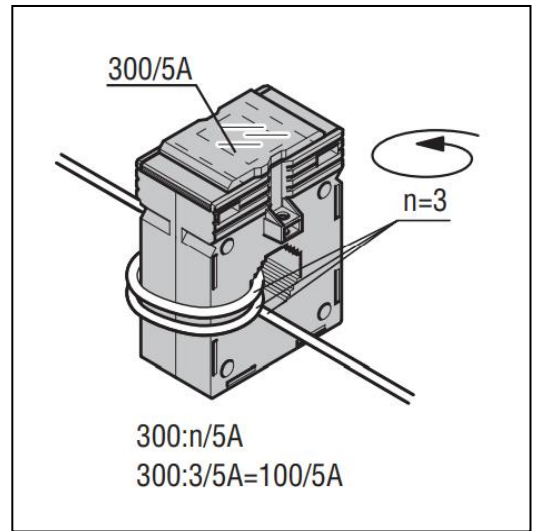

*Obr. 21: Naznačení přepočtu výrobcem. Převzato z* [14]

pro jednotlivé rozsahy spočítat. Naznačení obecného výpočtu lze nalézt v manuálu [14] příslušného transformátoru. Přesnou hodnotu konstant tedy určíme z maximálních hodnot primárního a sekundárního proudu transformátoru a z počtu průvlaků vodiče transformátorem pro daný rozsah pomocí následujícího vztahu (4.1).

$$
k = \frac{\frac{I_p}{n}}{I_s} \quad (-)
$$
\n
$$
(4.1)
$$

kde:

- *I<sup>p</sup>* … je maximální primární proud daného transformátoru (A)
- *n* … je počet průvlaků vodiče jádrem transformátoru pro daný rozsah (-)
- *I<sup>s</sup>* … je maximální sekundární proud transformátoru (A)

Dosadíme-li tak do vztahu (4.1) hodnoty například pro rozsah 2A, dostaneme tímto výpočtem (4.2) konstantu *k*=0,4(-).

$$
k = \frac{\frac{60}{30}}{5} = 0.4 (-)
$$
 (4.2)

Pro rozsah 2A je konstanta *k*=0,4, pro rozsah 10A je konstanta *k*=2, pro rozsah 30A je konstanta *k*=6 a pro rozsah 60A je konstanta *k*=12. Touto konstantou je pak nutné vynásobit hodnoty naměřených proudů, abychom získali skutečné hodnoty proudu. V souvislosti s tím, že některé veličiny měřené pomocí analyzátoru vycházejí z hodnot naměřeného proudu, je pak nutné tento fakt zohlednit i při jejich měření a je nutné je obdobně přepočítat.

### <span id="page-37-0"></span>**Závěr**

Závěrem lze říci, že díky této práci jsem získal bohaté zkušenosti v oblasti konstrukce a navrhování zapojení pro podobná měřicí laboratorní zařízení. V průběhu kompletace bylo nutné řešit mnoho náročných situací, týkajících se konstrukčních řešení, jako například způsob realizace primárních vinutí na přístrojových transformátorech proudu. Především pro vinutí o třiceti závitech pak bylo obtížné. Při navíjení bylo třeba nedopustit se chyby a navléci přesně 30 průvlaků jádrem transformátoru tak, aby byla zároveň zachována vizuální estetika provedení. Počet závitů byl po instalaci na jádro celkem třikrát kontrolován.

Dále jsem získal zkušenosti ohledně analyzátoru DMG800 a při dohledávání potřebných informací jsem také získal povědomí o dalších produktech firmy Lovato Electric.

Hlavním a splněným cílem této práce je zhotovená dvojice zcela funkčních měřicích zařízení, určených pro provoz ve školních laboratořích.

### <span id="page-38-0"></span>**Seznam literatury a informačních zdrojů**

- [1] *FLUSH-MOUNT LCD MULTIMETER | Lovato Electric* [online]. [vid. 2019-05-08]. Dostupné z: http://www.lovatoelectric.cz/DMG800/DMG800/snp
- [2] *Lovato Electric, O nás* [online]. [vid. 2019-04-03]. Dostupné z: http://www.lovatoelectric.cz/O-nás/1/cnt
- [3] *Digital mutimeter, Instructions manual* [online]. [vid. 2019-04-05]. Dostupné z: http://www.lovatoelectric.cz/HandlerDoc.ashx?s=I272IGBFE02\_17.pdf&ic=110
- [4] *CURRENT TRANSFORMER | Lovato Electric* [online]. [vid. 2019-05-15]. Dostupné z: http://www.lovatoelectric.cz/DM1TP0060/DM1TP0060/snp
- [5] BELZA JAROSLAV. *AC mains LED indicator - Síťová kontrolka s LED* [online]. [vid. 2019-04-22]. Dostupné z: https://www.belza.cz/acled/kontrol.htm?fbclid=IwAR1JBNh4s3- QmiZGAXjWRXk3FUldQ4iBkOpNdGW1EuO7y1z2\_\_6iePMo\_u0
- [6] FALSTAD PAUL. *Circuit Simulator version 2.2.3js* [online]. [vid. 2019-04-27]. Dostupné z: http://www.falstad.com/circuit/circuitjs.html
- [7] *Expansion module - optoisolated USB interface* [online]. [vid. 2019-04-06]. Dostupné
	- z: http://www.lovatoelectric.cz/HandlerDoc.ashx?s=I293IGBFE09\_18.pdf&ic=113
- [8] *Expansion modules - 2 relay outputs* [online]. [vid. 2019-04-06]. Dostupné z: http://www.lovatoelectric.cz/HandlerDoc.ashx?s=I290IGBFE09\_18.pdf&ic=113
- [9] KŘÍŢ, Michal. *Dimenzování a jištění elektrických zařízení - tabulky a příklady,*. B.m.: IN-EL, spol. s. r. o, Lohenická 111,190 17 Praha 9 - Vinoř, 2001. ISBN 80- 86230-21-X.
- [10] JIŘÍ, Vlček. *Bezpečnost elektrických zažízení*. B.m.: BEN technická literatrua, Praha 2007, 2007. ISBN 978-80-7300-222-0.
- [11] *Dimenzování vodičů a kabelů* [online]. [vid. 2019-05-08]. Dostupné z: https://publi.cz/books/260/03.html
- [12] MILOSLAVA, Tesařová. *Přednáška EE2 - Zkraty*. nedatováno.
- [13] *Svorka RSP-4 pojistková | K& V ELEKTRO a.s.* [online]. [vid. 2019-05-16]. Dostupné z: https://www.e1.cz/produkt/1211878-svorka-rsp-4 pojistkova?gclid=EAIaIQobChMIqZSa2Lyg4gIVCM13Ch15vgQaEAQYASABEg L0DPD\_BwE&t=popis#detailTabs
- [14] STROMWANDLER, D. *Current transformer - solid core type* [online]. [vid. 2019- 04-04]. Dostupné z: http://www.lovatoelectric.cz/HandlerDoc.ashx?s=I362IGBDFE01\_16.pdf&ic=11  $\theta$

### <span id="page-39-0"></span>**Seznam obrázků**

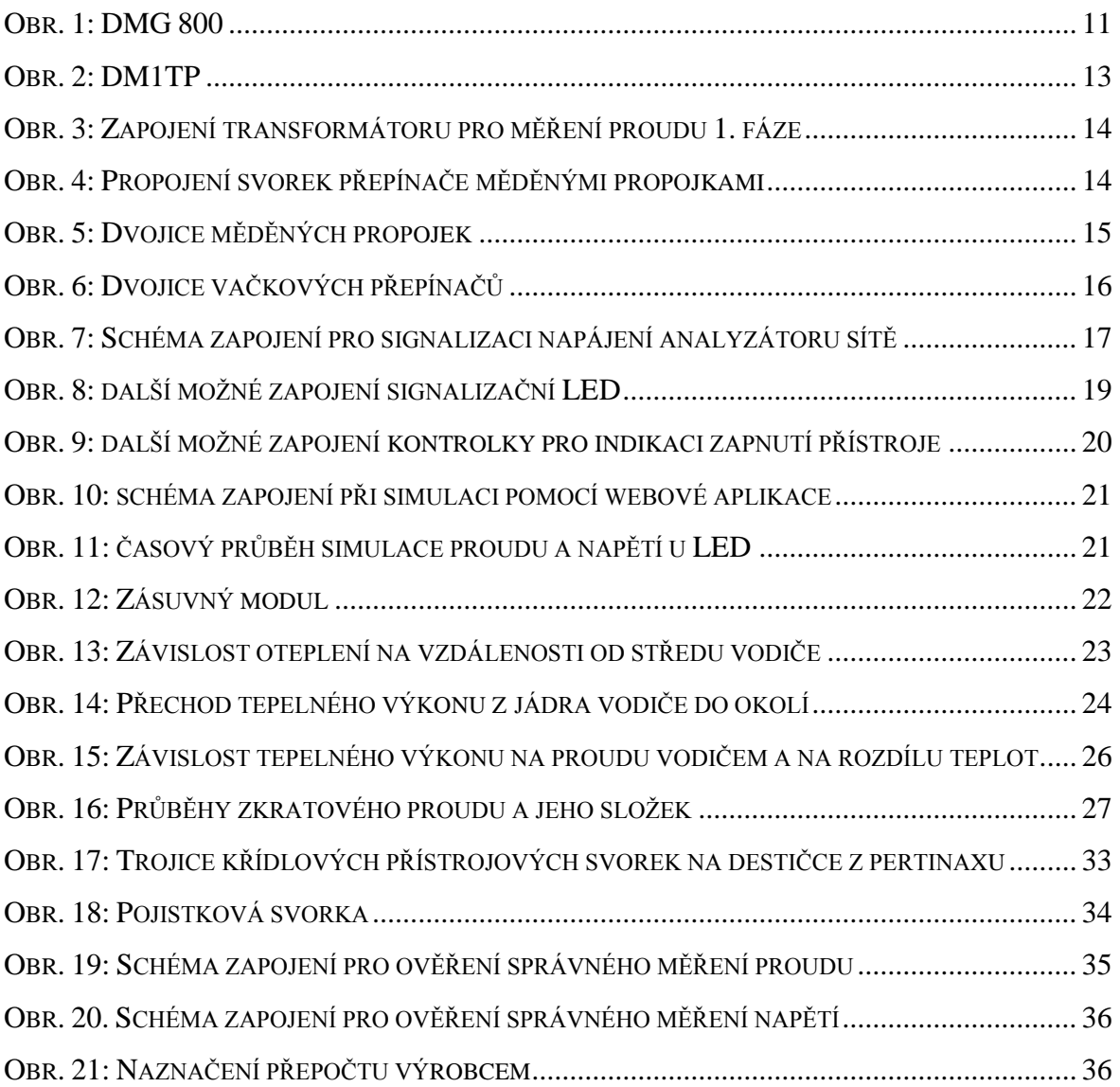

### <span id="page-40-0"></span>**Seznam tabulek**

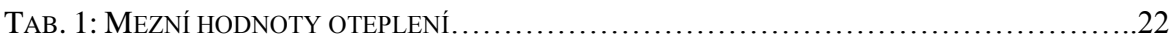

### <span id="page-40-1"></span>**Seznam příloh**

PŘÍLOHA A: SCHÉMA ZAPOJENÍ OBVODU PRO INDIKAČNÍ LED PŘÍLOHA B: SCHÉMA ZAPOJENÍ ROZŠIŘUJÍCÍCH MODULŮ PŘÍLOHA C: SCHÉMA ZAPOJENÍ PŘÍSTROJŮ PŘÍLOHA D: SIMULACE OBVODU PRO INDIKAČNÍ LED POMOCÍ WEBOVÉ APLIKACE PŘÍLOHA E: ROZMĚRY MENŠÍ MĚDĚNÉ PROPOJKY PŘEPÍNAČE PŘÍLOHA F: ROZMĚRY VĚTŠÍ MĚDĚNÉ PROPOJKY PŘEPÍNAČE PŘÍLOHA G: PŘÍSTROJ PŘI POHLEDU NA ČELNÍ PANEL PŘÍLOHA H: PŘÍSTROJ PŘI POHLEDU NA ZADNÍ PANEL PŘÍLOHA I: VNITŘNÍ USPOŘÁDÁNÍ ZAPOJENÉHO PŘÍSTROJE

### <span id="page-41-0"></span>**Přílohy**

#### **Příloha A: Schéma zapojení obvodu pro indikační led**

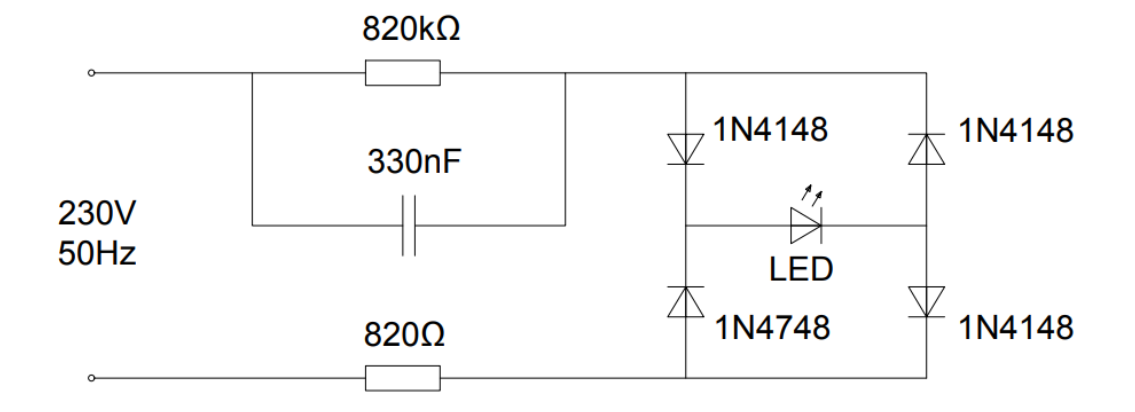

#### **Příloha B: Schéma zapojení rozšiřujících modulů**

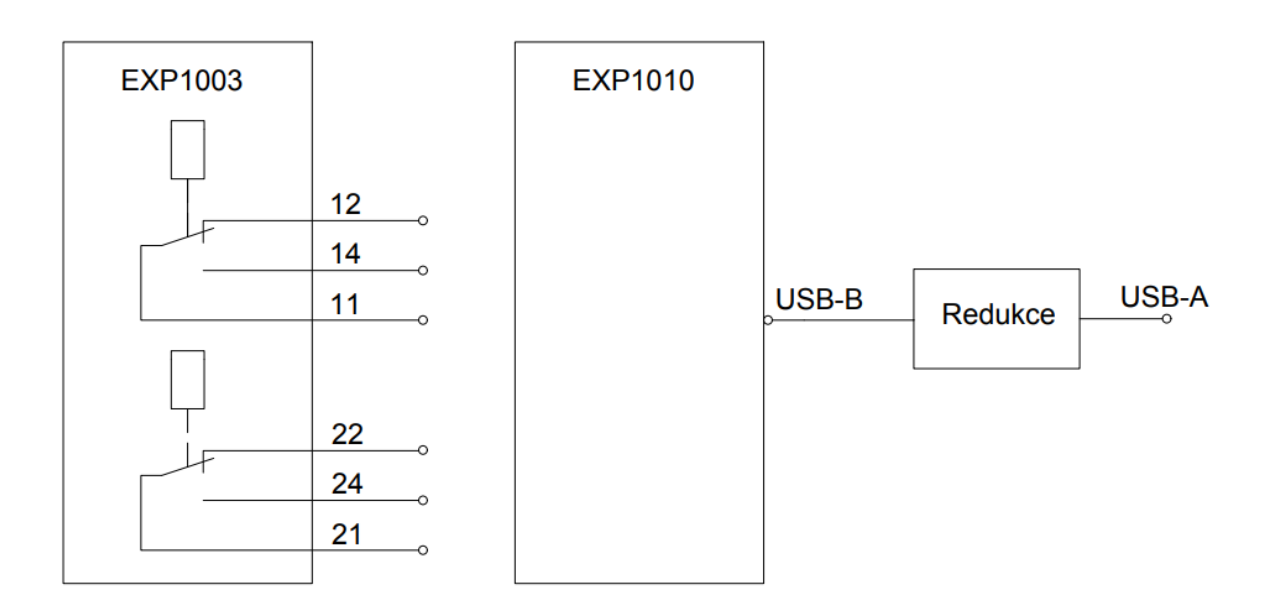

#### **Příloha C: Schéma zapojení přístrojů**

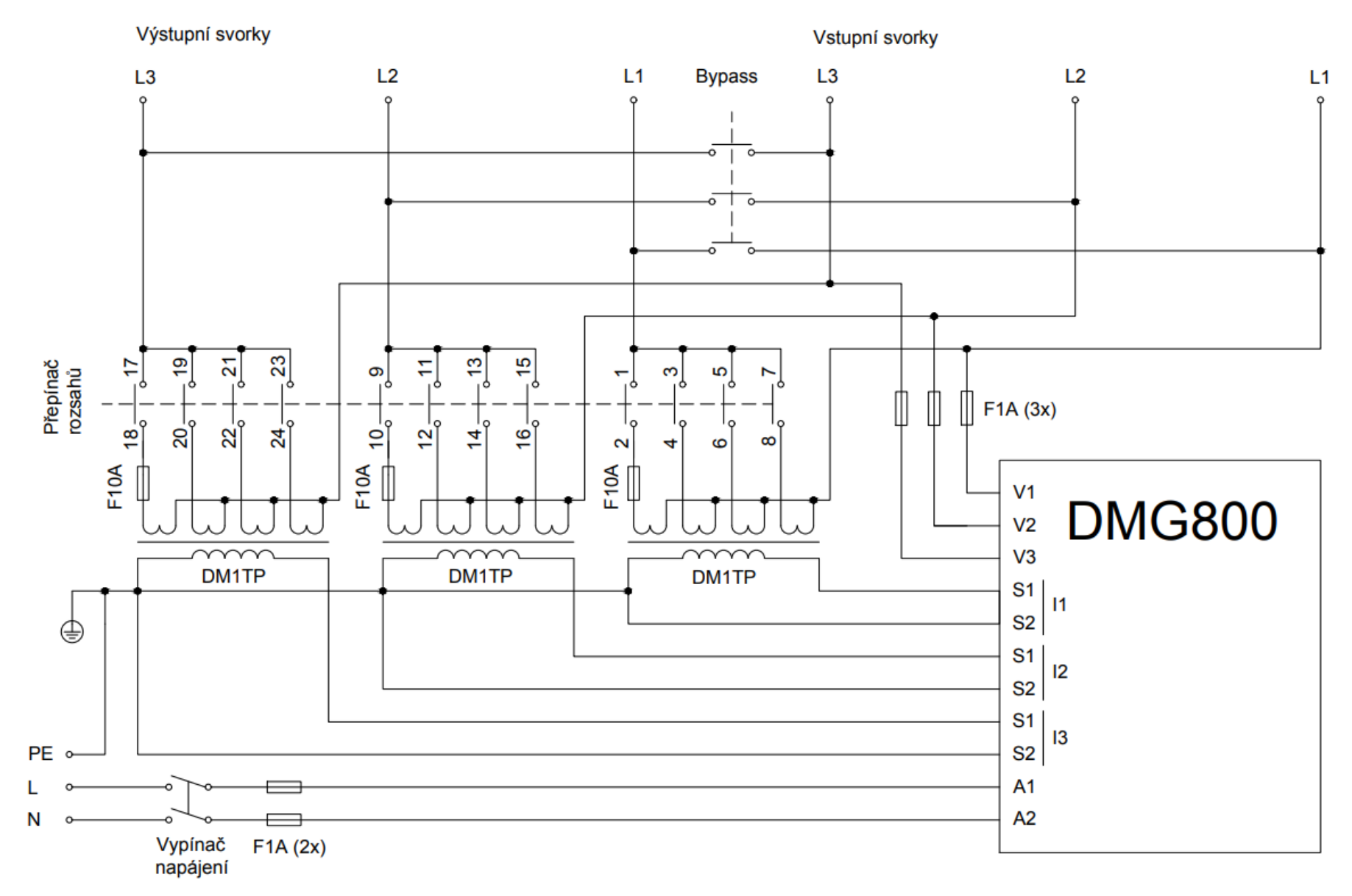

#### **Příloha D: Simulace obvodu pro indikační LED pomocí webové aplikace**

[http://www.falstad.com/circuit/circuitjs.html?cct=\\$+1+0.000005+7.619785657297057+50](http://www.falstad.com/circuit/circuitjs.html?cct=$+1+0.000005+7.619785657297057+50+5+43%0Ar+208+176+416+176+0+820000%0As+128+176+208+176+0+0+false%0Ac+416+96+208+96+0+3.3e-7+320.4396765128395%0Av+128+304+128+176+0+1+50+325+0+0+0.5%0Ar+128+304+416+304+0+820%0Ad+416+240+416+176+2+1N4004%0Ad+416+240+416+304+2+1N4004%0Ad+512+176+512+240+2+1N4004%0Ad+512+304+512+240+2+1N4004%0A162+512+240+416+240+2+default-led+0+1+0+0.02%0Aw+208+96+208+176+0%0Aw+416+96+416+176+0%0Aw+416+176+512+176+0%0Aw+416+304+512+304+0%0Ao+9+16+0+29189+0.0001+0.03353552116846676+0+2+9+3%0Ao+9+16+0+29190+1.9021029316345235+0.0001+1+2+9+3%0A38+2+0+0.000001+0.000101+Capacitance%0A38+0+0+1+101+Resistance%0A) [+5+43%0Ar+208+176+416+176+0+820000%0As+128+176+208+176+0+0+false%0Ac+](http://www.falstad.com/circuit/circuitjs.html?cct=$+1+0.000005+7.619785657297057+50+5+43%0Ar+208+176+416+176+0+820000%0As+128+176+208+176+0+0+false%0Ac+416+96+208+96+0+3.3e-7+320.4396765128395%0Av+128+304+128+176+0+1+50+325+0+0+0.5%0Ar+128+304+416+304+0+820%0Ad+416+240+416+176+2+1N4004%0Ad+416+240+416+304+2+1N4004%0Ad+512+176+512+240+2+1N4004%0Ad+512+304+512+240+2+1N4004%0A162+512+240+416+240+2+default-led+0+1+0+0.02%0Aw+208+96+208+176+0%0Aw+416+96+416+176+0%0Aw+416+176+512+176+0%0Aw+416+304+512+304+0%0Ao+9+16+0+29189+0.0001+0.03353552116846676+0+2+9+3%0Ao+9+16+0+29190+1.9021029316345235+0.0001+1+2+9+3%0A38+2+0+0.000001+0.000101+Capacitance%0A38+0+0+1+101+Resistance%0A) [416+96+208+96+0+3.3e-](http://www.falstad.com/circuit/circuitjs.html?cct=$+1+0.000005+7.619785657297057+50+5+43%0Ar+208+176+416+176+0+820000%0As+128+176+208+176+0+0+false%0Ac+416+96+208+96+0+3.3e-7+320.4396765128395%0Av+128+304+128+176+0+1+50+325+0+0+0.5%0Ar+128+304+416+304+0+820%0Ad+416+240+416+176+2+1N4004%0Ad+416+240+416+304+2+1N4004%0Ad+512+176+512+240+2+1N4004%0Ad+512+304+512+240+2+1N4004%0A162+512+240+416+240+2+default-led+0+1+0+0.02%0Aw+208+96+208+176+0%0Aw+416+96+416+176+0%0Aw+416+176+512+176+0%0Aw+416+304+512+304+0%0Ao+9+16+0+29189+0.0001+0.03353552116846676+0+2+9+3%0Ao+9+16+0+29190+1.9021029316345235+0.0001+1+2+9+3%0A38+2+0+0.000001+0.000101+Capacitance%0A38+0+0+1+101+Resistance%0A)[7+320.4396765128395%0Av+128+304+128+176+0+1+50+325+0+0+0.5%0Ar+128+304](http://www.falstad.com/circuit/circuitjs.html?cct=$+1+0.000005+7.619785657297057+50+5+43%0Ar+208+176+416+176+0+820000%0As+128+176+208+176+0+0+false%0Ac+416+96+208+96+0+3.3e-7+320.4396765128395%0Av+128+304+128+176+0+1+50+325+0+0+0.5%0Ar+128+304+416+304+0+820%0Ad+416+240+416+176+2+1N4004%0Ad+416+240+416+304+2+1N4004%0Ad+512+176+512+240+2+1N4004%0Ad+512+304+512+240+2+1N4004%0A162+512+240+416+240+2+default-led+0+1+0+0.02%0Aw+208+96+208+176+0%0Aw+416+96+416+176+0%0Aw+416+176+512+176+0%0Aw+416+304+512+304+0%0Ao+9+16+0+29189+0.0001+0.03353552116846676+0+2+9+3%0Ao+9+16+0+29190+1.9021029316345235+0.0001+1+2+9+3%0A38+2+0+0.000001+0.000101+Capacitance%0A38+0+0+1+101+Resistance%0A) [+416+304+0+820%0Ad+416+240+416+176+2+1N4004%0Ad+416+240+416+304+2+1N](http://www.falstad.com/circuit/circuitjs.html?cct=$+1+0.000005+7.619785657297057+50+5+43%0Ar+208+176+416+176+0+820000%0As+128+176+208+176+0+0+false%0Ac+416+96+208+96+0+3.3e-7+320.4396765128395%0Av+128+304+128+176+0+1+50+325+0+0+0.5%0Ar+128+304+416+304+0+820%0Ad+416+240+416+176+2+1N4004%0Ad+416+240+416+304+2+1N4004%0Ad+512+176+512+240+2+1N4004%0Ad+512+304+512+240+2+1N4004%0A162+512+240+416+240+2+default-led+0+1+0+0.02%0Aw+208+96+208+176+0%0Aw+416+96+416+176+0%0Aw+416+176+512+176+0%0Aw+416+304+512+304+0%0Ao+9+16+0+29189+0.0001+0.03353552116846676+0+2+9+3%0Ao+9+16+0+29190+1.9021029316345235+0.0001+1+2+9+3%0A38+2+0+0.000001+0.000101+Capacitance%0A38+0+0+1+101+Resistance%0A) [4004%0Ad+512+176+512+240+2+1N4004%0Ad+512+304+512+240+2+1N4004%0A16](http://www.falstad.com/circuit/circuitjs.html?cct=$+1+0.000005+7.619785657297057+50+5+43%0Ar+208+176+416+176+0+820000%0As+128+176+208+176+0+0+false%0Ac+416+96+208+96+0+3.3e-7+320.4396765128395%0Av+128+304+128+176+0+1+50+325+0+0+0.5%0Ar+128+304+416+304+0+820%0Ad+416+240+416+176+2+1N4004%0Ad+416+240+416+304+2+1N4004%0Ad+512+176+512+240+2+1N4004%0Ad+512+304+512+240+2+1N4004%0A162+512+240+416+240+2+default-led+0+1+0+0.02%0Aw+208+96+208+176+0%0Aw+416+96+416+176+0%0Aw+416+176+512+176+0%0Aw+416+304+512+304+0%0Ao+9+16+0+29189+0.0001+0.03353552116846676+0+2+9+3%0Ao+9+16+0+29190+1.9021029316345235+0.0001+1+2+9+3%0A38+2+0+0.000001+0.000101+Capacitance%0A38+0+0+1+101+Resistance%0A) [2+512+240+416+240+2+default](http://www.falstad.com/circuit/circuitjs.html?cct=$+1+0.000005+7.619785657297057+50+5+43%0Ar+208+176+416+176+0+820000%0As+128+176+208+176+0+0+false%0Ac+416+96+208+96+0+3.3e-7+320.4396765128395%0Av+128+304+128+176+0+1+50+325+0+0+0.5%0Ar+128+304+416+304+0+820%0Ad+416+240+416+176+2+1N4004%0Ad+416+240+416+304+2+1N4004%0Ad+512+176+512+240+2+1N4004%0Ad+512+304+512+240+2+1N4004%0A162+512+240+416+240+2+default-led+0+1+0+0.02%0Aw+208+96+208+176+0%0Aw+416+96+416+176+0%0Aw+416+176+512+176+0%0Aw+416+304+512+304+0%0Ao+9+16+0+29189+0.0001+0.03353552116846676+0+2+9+3%0Ao+9+16+0+29190+1.9021029316345235+0.0001+1+2+9+3%0A38+2+0+0.000001+0.000101+Capacitance%0A38+0+0+1+101+Resistance%0A)[led+0+1+0+0.02%0Aw+208+96+208+176+0%0Aw+416+96+416+176+0%0Aw+416+17](http://www.falstad.com/circuit/circuitjs.html?cct=$+1+0.000005+7.619785657297057+50+5+43%0Ar+208+176+416+176+0+820000%0As+128+176+208+176+0+0+false%0Ac+416+96+208+96+0+3.3e-7+320.4396765128395%0Av+128+304+128+176+0+1+50+325+0+0+0.5%0Ar+128+304+416+304+0+820%0Ad+416+240+416+176+2+1N4004%0Ad+416+240+416+304+2+1N4004%0Ad+512+176+512+240+2+1N4004%0Ad+512+304+512+240+2+1N4004%0A162+512+240+416+240+2+default-led+0+1+0+0.02%0Aw+208+96+208+176+0%0Aw+416+96+416+176+0%0Aw+416+176+512+176+0%0Aw+416+304+512+304+0%0Ao+9+16+0+29189+0.0001+0.03353552116846676+0+2+9+3%0Ao+9+16+0+29190+1.9021029316345235+0.0001+1+2+9+3%0A38+2+0+0.000001+0.000101+Capacitance%0A38+0+0+1+101+Resistance%0A) [6+512+176+0%0Aw+416+304+512+304+0%0Ao+9+16+0+29189+0.0001+0.033535521](http://www.falstad.com/circuit/circuitjs.html?cct=$+1+0.000005+7.619785657297057+50+5+43%0Ar+208+176+416+176+0+820000%0As+128+176+208+176+0+0+false%0Ac+416+96+208+96+0+3.3e-7+320.4396765128395%0Av+128+304+128+176+0+1+50+325+0+0+0.5%0Ar+128+304+416+304+0+820%0Ad+416+240+416+176+2+1N4004%0Ad+416+240+416+304+2+1N4004%0Ad+512+176+512+240+2+1N4004%0Ad+512+304+512+240+2+1N4004%0A162+512+240+416+240+2+default-led+0+1+0+0.02%0Aw+208+96+208+176+0%0Aw+416+96+416+176+0%0Aw+416+176+512+176+0%0Aw+416+304+512+304+0%0Ao+9+16+0+29189+0.0001+0.03353552116846676+0+2+9+3%0Ao+9+16+0+29190+1.9021029316345235+0.0001+1+2+9+3%0A38+2+0+0.000001+0.000101+Capacitance%0A38+0+0+1+101+Resistance%0A) [16846676+0+2+9+3%0Ao+9+16+0+29190+1.9021029316345235+0.0001+1+2+9+3%0A](http://www.falstad.com/circuit/circuitjs.html?cct=$+1+0.000005+7.619785657297057+50+5+43%0Ar+208+176+416+176+0+820000%0As+128+176+208+176+0+0+false%0Ac+416+96+208+96+0+3.3e-7+320.4396765128395%0Av+128+304+128+176+0+1+50+325+0+0+0.5%0Ar+128+304+416+304+0+820%0Ad+416+240+416+176+2+1N4004%0Ad+416+240+416+304+2+1N4004%0Ad+512+176+512+240+2+1N4004%0Ad+512+304+512+240+2+1N4004%0A162+512+240+416+240+2+default-led+0+1+0+0.02%0Aw+208+96+208+176+0%0Aw+416+96+416+176+0%0Aw+416+176+512+176+0%0Aw+416+304+512+304+0%0Ao+9+16+0+29189+0.0001+0.03353552116846676+0+2+9+3%0Ao+9+16+0+29190+1.9021029316345235+0.0001+1+2+9+3%0A38+2+0+0.000001+0.000101+Capacitance%0A38+0+0+1+101+Resistance%0A) [38+2+0+0.000001+0.000101+Capacitance%0A38+0+0+1+101+Resistance%0A](http://www.falstad.com/circuit/circuitjs.html?cct=$+1+0.000005+7.619785657297057+50+5+43%0Ar+208+176+416+176+0+820000%0As+128+176+208+176+0+0+false%0Ac+416+96+208+96+0+3.3e-7+320.4396765128395%0Av+128+304+128+176+0+1+50+325+0+0+0.5%0Ar+128+304+416+304+0+820%0Ad+416+240+416+176+2+1N4004%0Ad+416+240+416+304+2+1N4004%0Ad+512+176+512+240+2+1N4004%0Ad+512+304+512+240+2+1N4004%0A162+512+240+416+240+2+default-led+0+1+0+0.02%0Aw+208+96+208+176+0%0Aw+416+96+416+176+0%0Aw+416+176+512+176+0%0Aw+416+304+512+304+0%0Ao+9+16+0+29189+0.0001+0.03353552116846676+0+2+9+3%0Ao+9+16+0+29190+1.9021029316345235+0.0001+1+2+9+3%0A38+2+0+0.000001+0.000101+Capacitance%0A38+0+0+1+101+Resistance%0A)

#### **Příloha E: Rozměry menší měděné propojky přepínače**

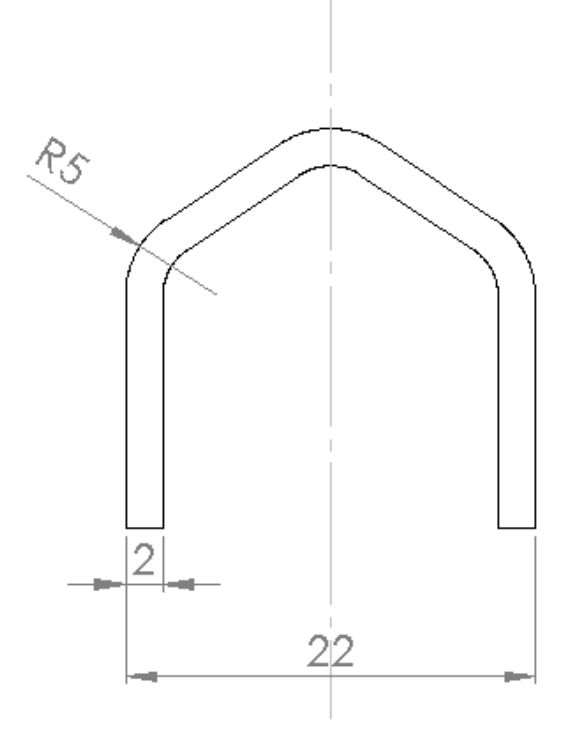

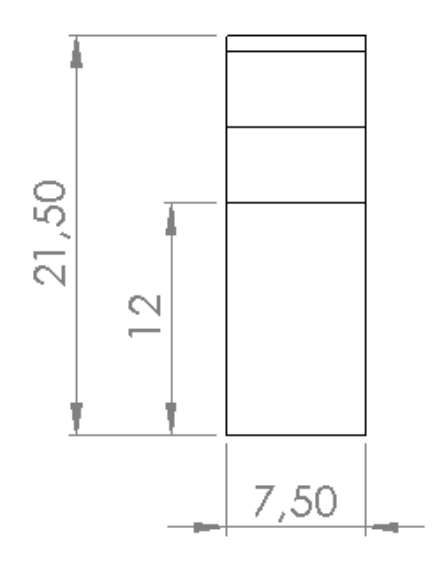

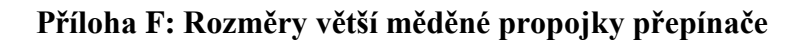

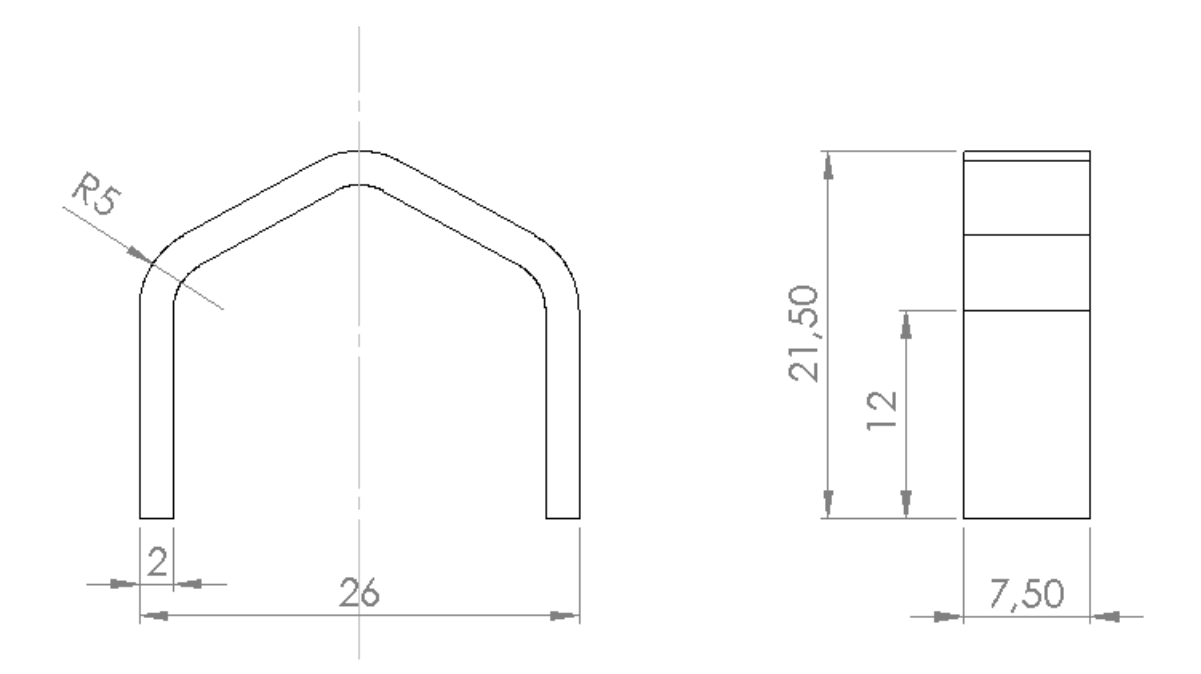

**Příloha G: Přístroj při pohledu na čelní panel** 

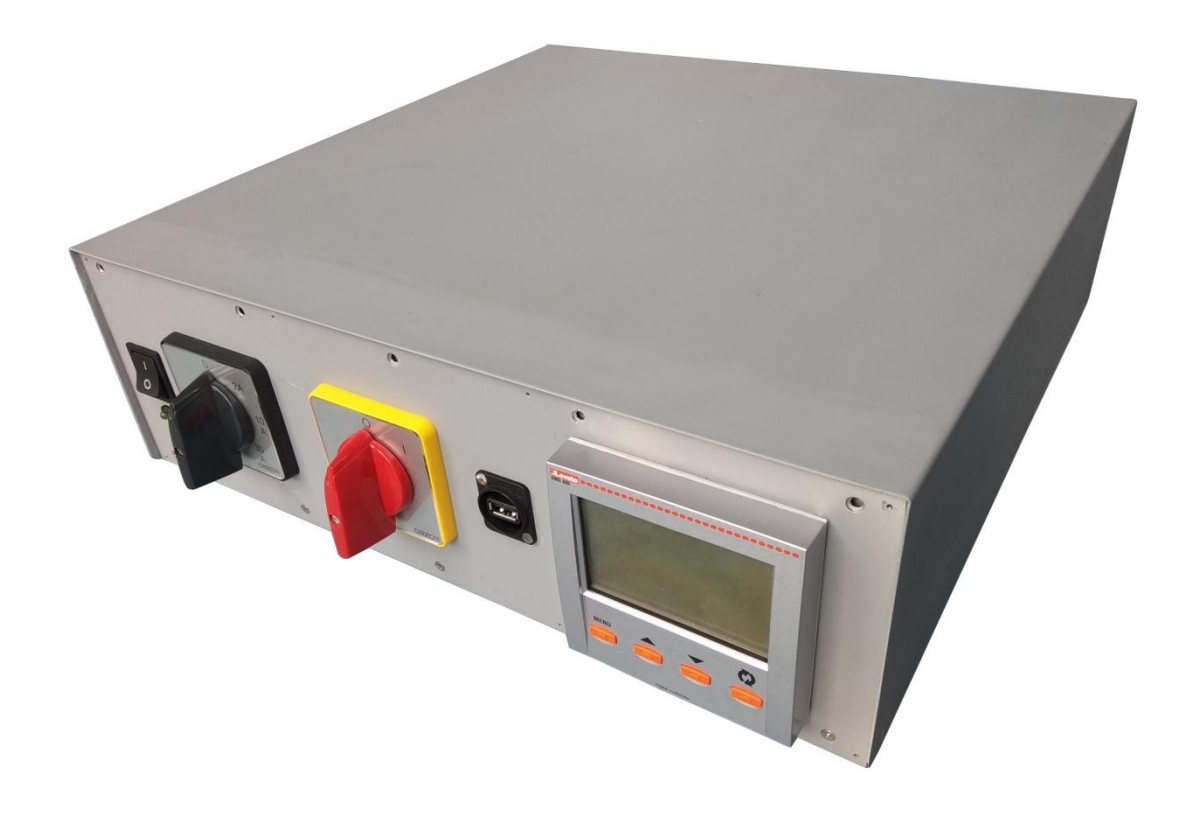

#### **Příloha H: Přístroj při pohledu na zadní panel**

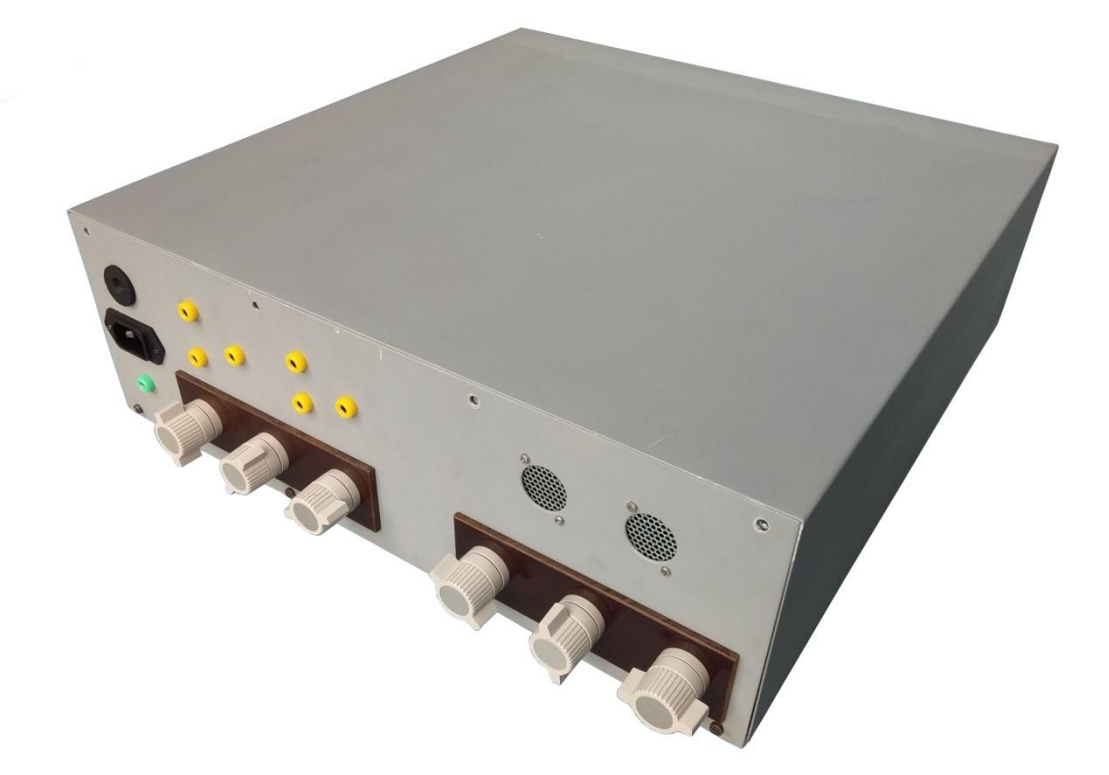

**Příloha I: Vnitřní uspořádání zapojeného přístroje** 

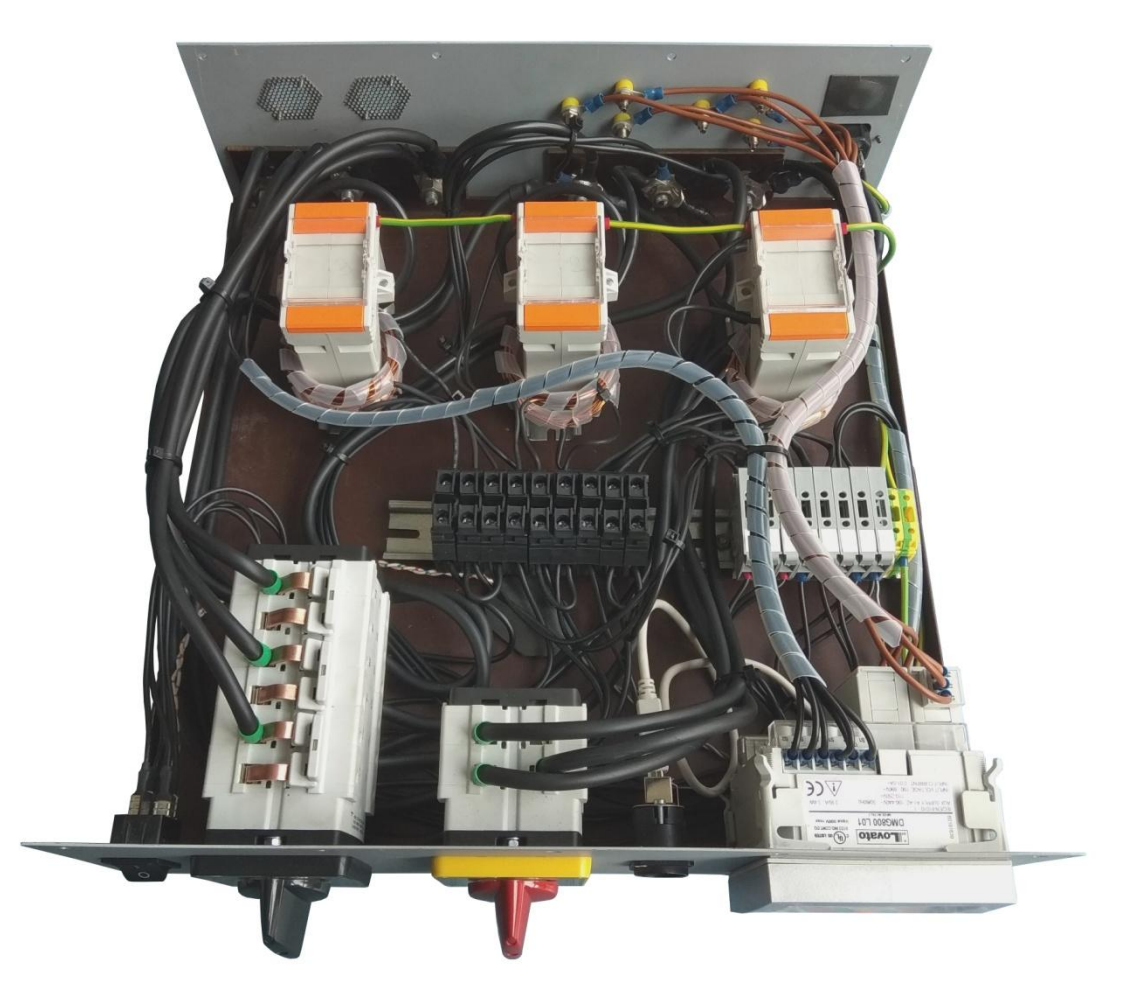